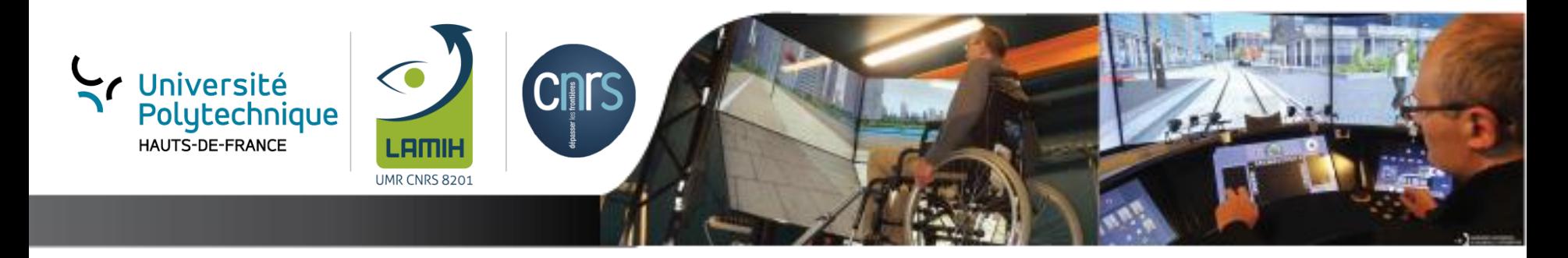

## *Réalisation d'un simulateur dynamique en réalité virtuelle pour évaluer la locomotion en FRM dans un environnement contrôlé*

## *Plateforme PSCHITT-PMR*

*Plateforme de Simulation Collaborative Hybride, Intermodale en Transport Terrestre*

### *C. Sentouh*

*LAMIH, Université Polytechnique Hauts-de-France [Chouki.Sentouh@uphf.fr](mailto:Chouki.Sentouh@uphf.fr)*

*G. Conreur, T. Poulain, T. Nguyen, T. Bentaleb, P. Pudlo*

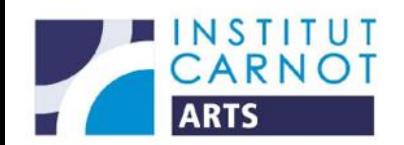

*Journée IFRATH - Paris - jeudi 17 janvier 2019*

#### • D'après l'INSEE, parmi les personnes touchés par un handicap, **850 000** ont une mobilité réduite

#### – **2 à 3% de la population utilise un fauteuil roulant**

- Le déplacement en FRM est une activité induisant une<br>surutilisation des membres supérieurs. souvent supérieurs, souvent accompagnée par des capacités musculaires réduites des individus.
	- **Les troubles musculo squelettiques** (TMS)
- Problème d'accessibilité aux bâtiments
	- Lorsque ce **coût biomécanique** est trop important en regard des capacités du sujet, l'objectif devient inaccessible
	- situations variées
	- **Grandes difficultés à quantifier le coût biomécanique pour évaluer le niveau d'accessibilité d'un bâtiment ou d'un itinéraire**

## *Contexte : Aide à la mobilité des PMR*

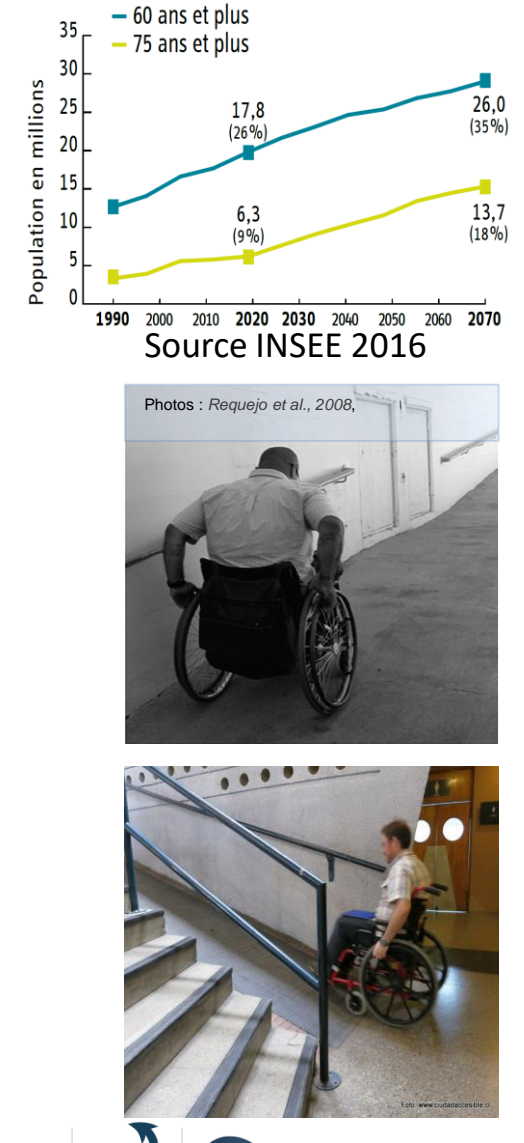

2

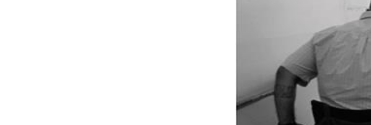

Jniversité Polutechniaue HAUTS-DE-FRANCE

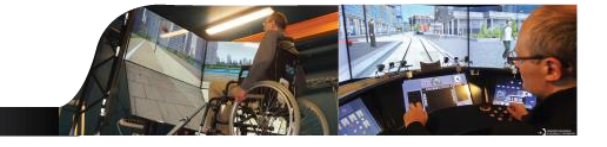

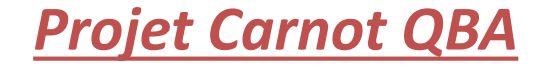

### *Contexte : Aide à la mobilité des PMR*

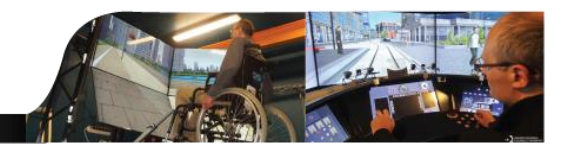

• Fauteuil roulant électrique :

*Projet ELSAT 2020*

- Personnes handicapées moteurs (ou PMR) ont pu remédier à leur handicap de mobilité.
- Certaines personnes (40% des patients)
	- Déficiences motrices qui impactent la précision et la coordination des mouvements des membres supérieurs
	- Dégradation de la qualité du contrôle moteur

#### **Grandes difficultés à exécuter des manœuvres de direction**

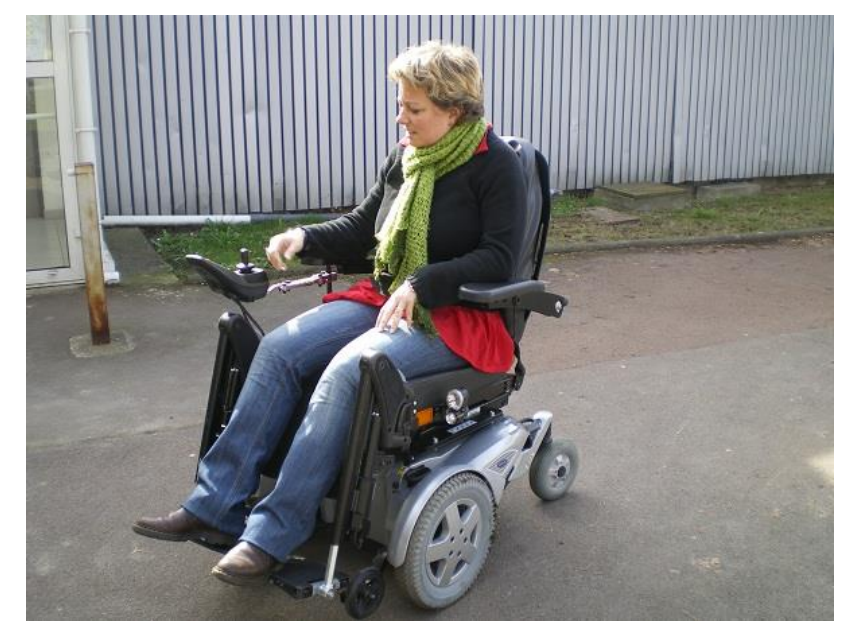

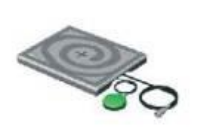

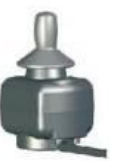

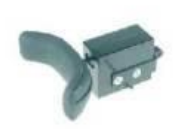

**Tablet Control Omni** Dispositif d'entrée proportionnel

**Compact Joystick Omni Light** 

Commande occipitale  $-11 -$ 

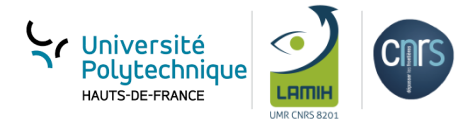

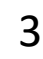

## *Objectifs*

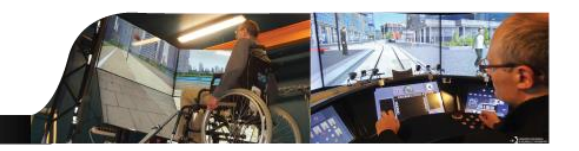

- Nécessité d'apporter une réponse spécifique aux divers handicaps sous forme de systèmes d'aide (ex : adapter les fauteuils ou les manipulateurs de commande, développer des systèmes « d'aide à la navigation »...)
- Evaluation des aménagements et développement de technologies d'assistance
- Thématiques scientifiques :
	- L'automatique : définition de stratégies de contrôle commande intégrées aux assistances, définition des modes de coopération entre l'utilisateur et l'assistance, par exemple les stratégies de partage du contrôle
	- Biomécanique : développement de critères biomécaniques d'évaluation des systèmes d'assistance et de quantification du coût biomécanique
	- Psychologie cognitive et ergonomie : évaluation de l'acceptabilité des systèmes d'assistance

**→ Ces objectifs nécessitent dans un premier temps l'accès à des variables** spécifiques et un contrôle complet de l'environnement qui ne peuvent s'envisager que dans un contexte de simulation

Comment simuler la locomotion en fauteuil roulant de manière réaliste, reproductible et

contrôlée ?

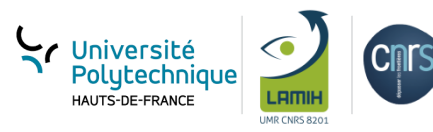

*Objectifs : Simulateur FRM/FRE* 

Mise en œuvre d'équipements scientifiques communs regroupés au sein de la **plateforme PSCHITT-PMR**

- **Simulation des déplacements en FRM** au plus proche de la réalité (Comportement dynamique : gestion des roues pivotantes, gestion des frottements, pente, dévers, etc.)
- **Niveau de réalisme acceptable** pour l'étude de situations de motricité en fauteuil roulant variées et contrôlées (haptique, dynamique et immersif)

#### **Les situations à reproduire**

- Déplacement rectilignes et curvilignes (Avancer / reculer)
- Sol plan avec divers niveaux d'inclinaison (horizontal, pente, dévers)
- Sol avec différents revêtements (adhérence)
- Sol non plan / terrain accidentés
- Déplacement intérieur

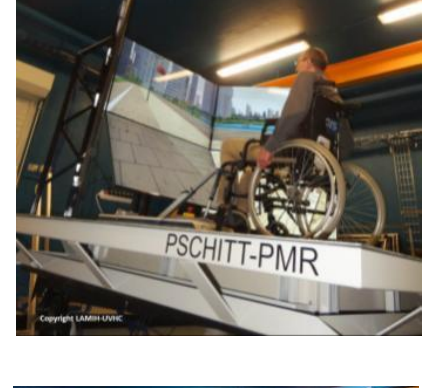

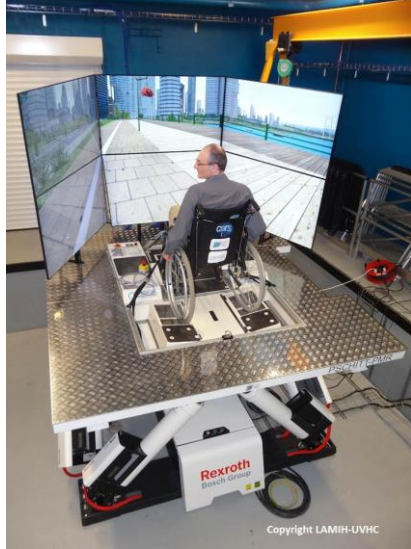

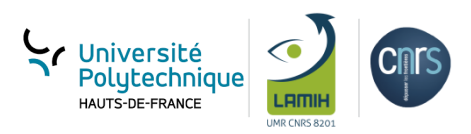

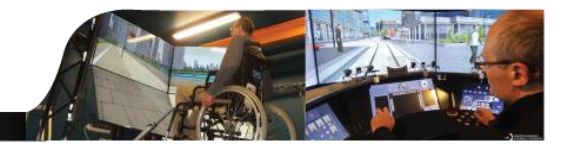

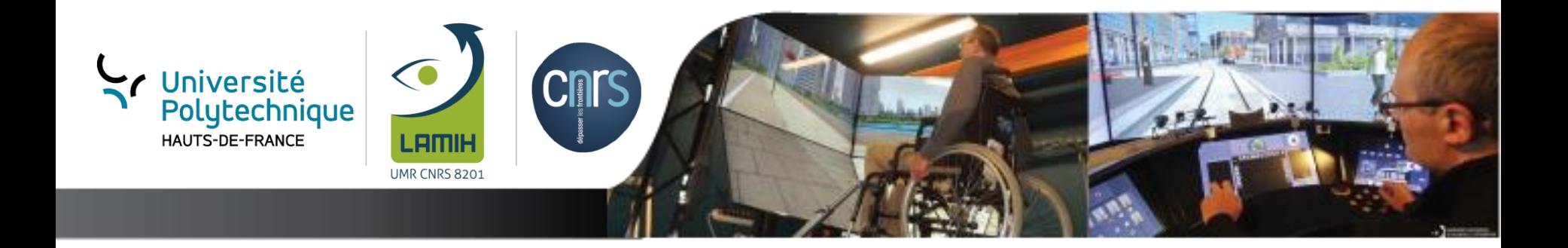

## *Architecture de la plateforme*

#### *PSCHITT- PMR : Architecture générale*

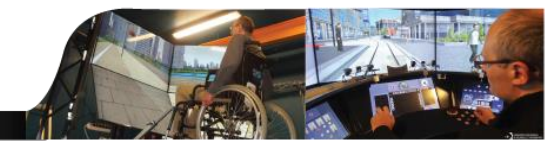

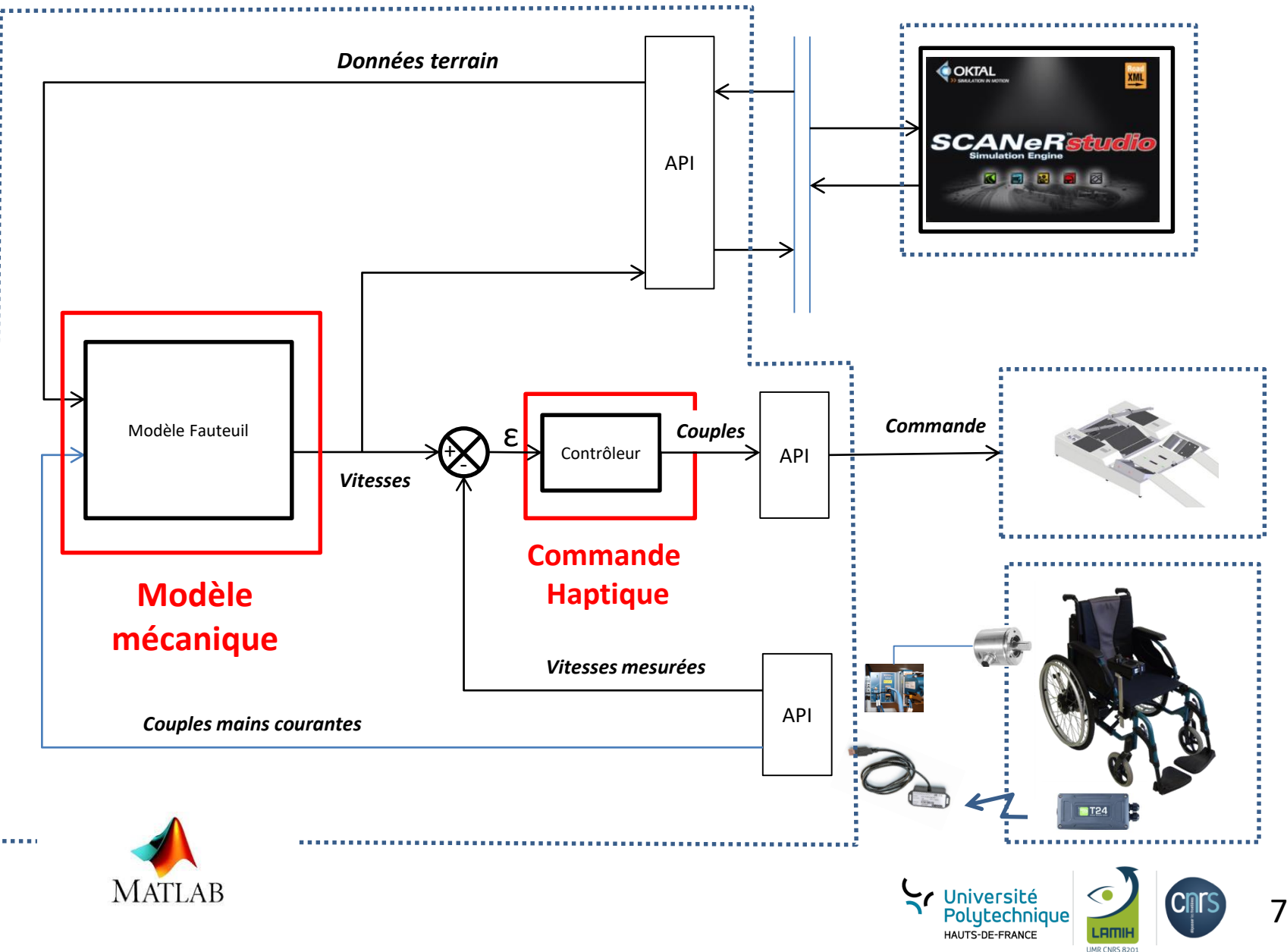

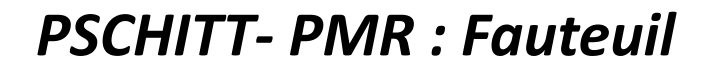

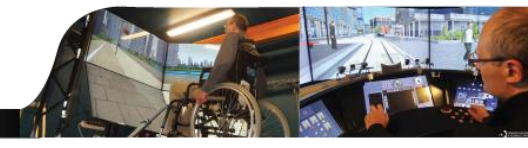

#### Matériel

- Fauteuil « électrique » utilisé en mode manuel (AutoNomad)
- Réalisation des mains courantes reliées à des couplemètres
- Installation de codeurs (vitesses des roues)

#### couplemètres

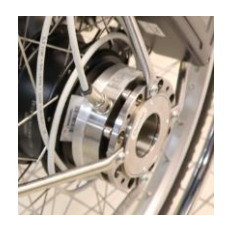

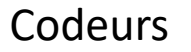

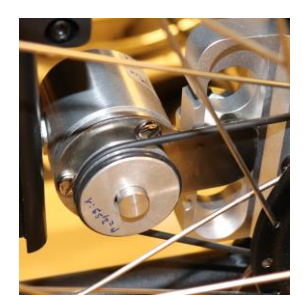

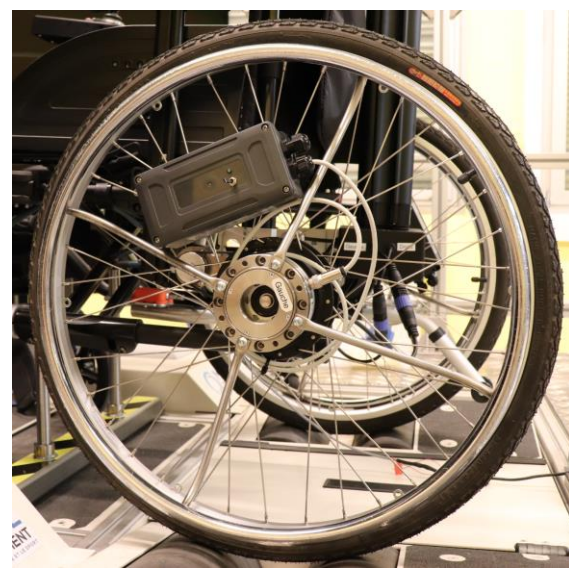

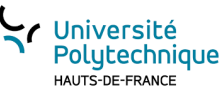

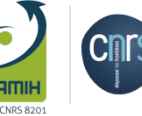

8

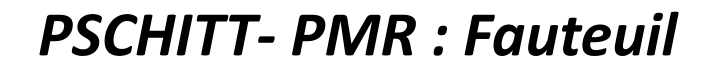

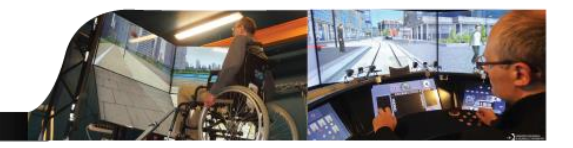

#### Logiciel

- Couplemètres
	- Utilisation de modules radio et réalisation d'une application autonome pour récupérer les valeurs de couples (serveur)
	- Réalisation d'un client Matlab
- Codeurs
	- Utilisation de cartes National Instruments (connexion filaire)
	- Réalisation d'une API Matlab

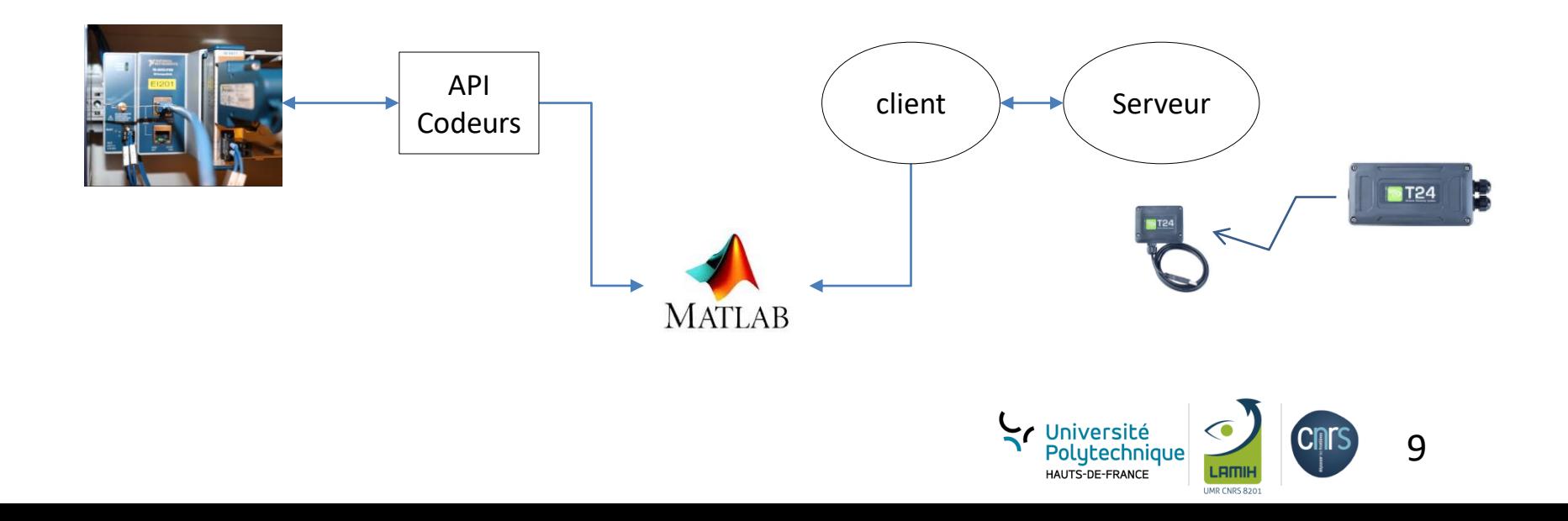

#### *PSCHITT- PMR : Fauteuil*

- Le Fauteuil pourra être utilisé hors plateforme pour :
	- La mise au point du modèle fauteuil
	- L'acquisition :
		- des couples aux mains courantes
		- des vitesses des roues arrière
		- des données issues de la centrale inertielle
	- Enregistrements sous Matlab

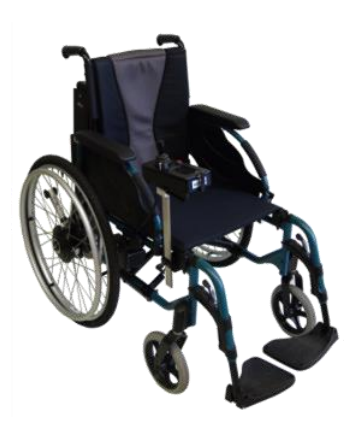

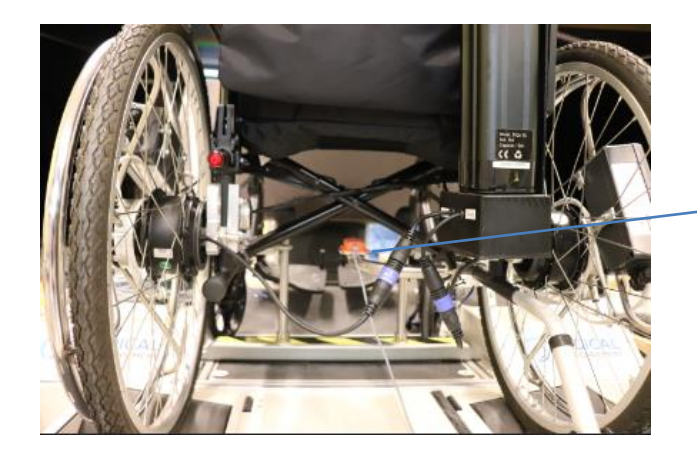

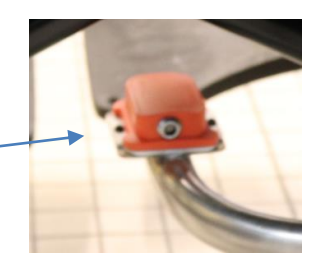

Centrale inertielle

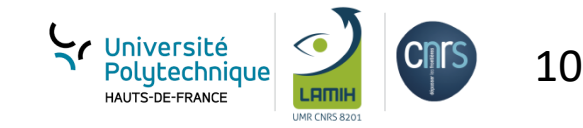

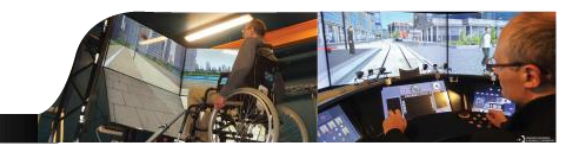

- Conception d'un nouveau système de fixation du fauteuil
- Réalisation de l'API Matlab pour
	- Gérer les modes de marches
	- Piloter en couple les rouleaux

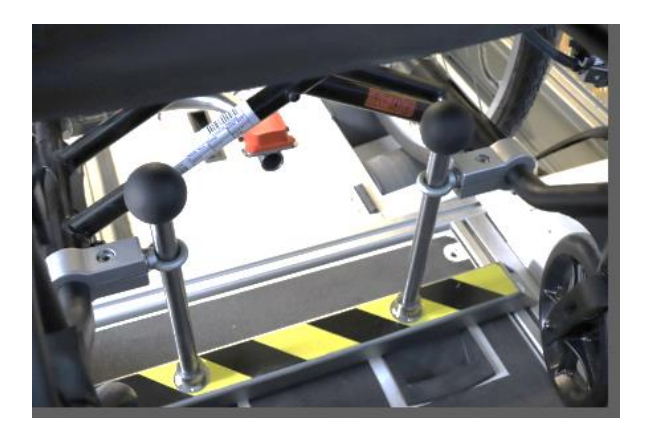

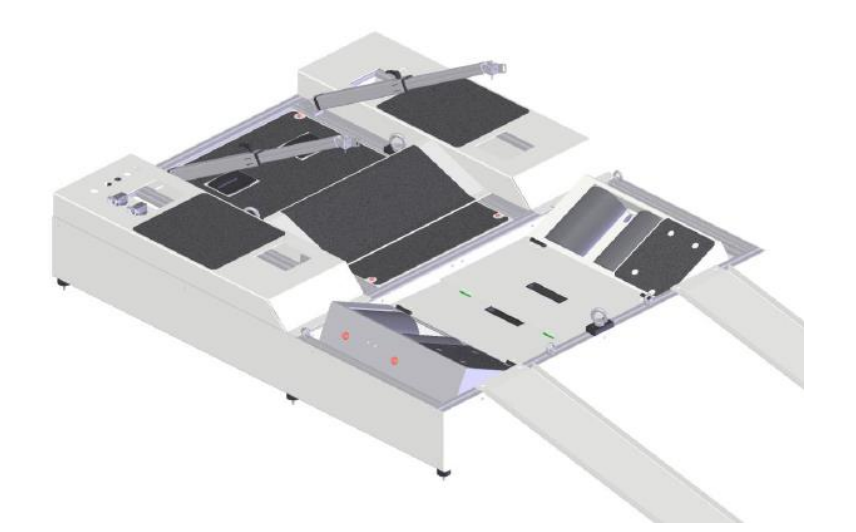

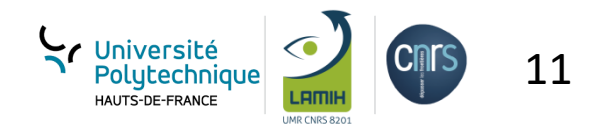

*PSCHITT- PMR : Visuel*

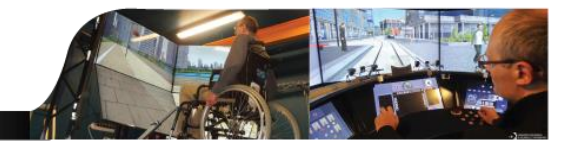

- 6 écrans embarqués, full HD.
- Champs visuel
	- Horizontal : 170 °
	- Vertical : 65°

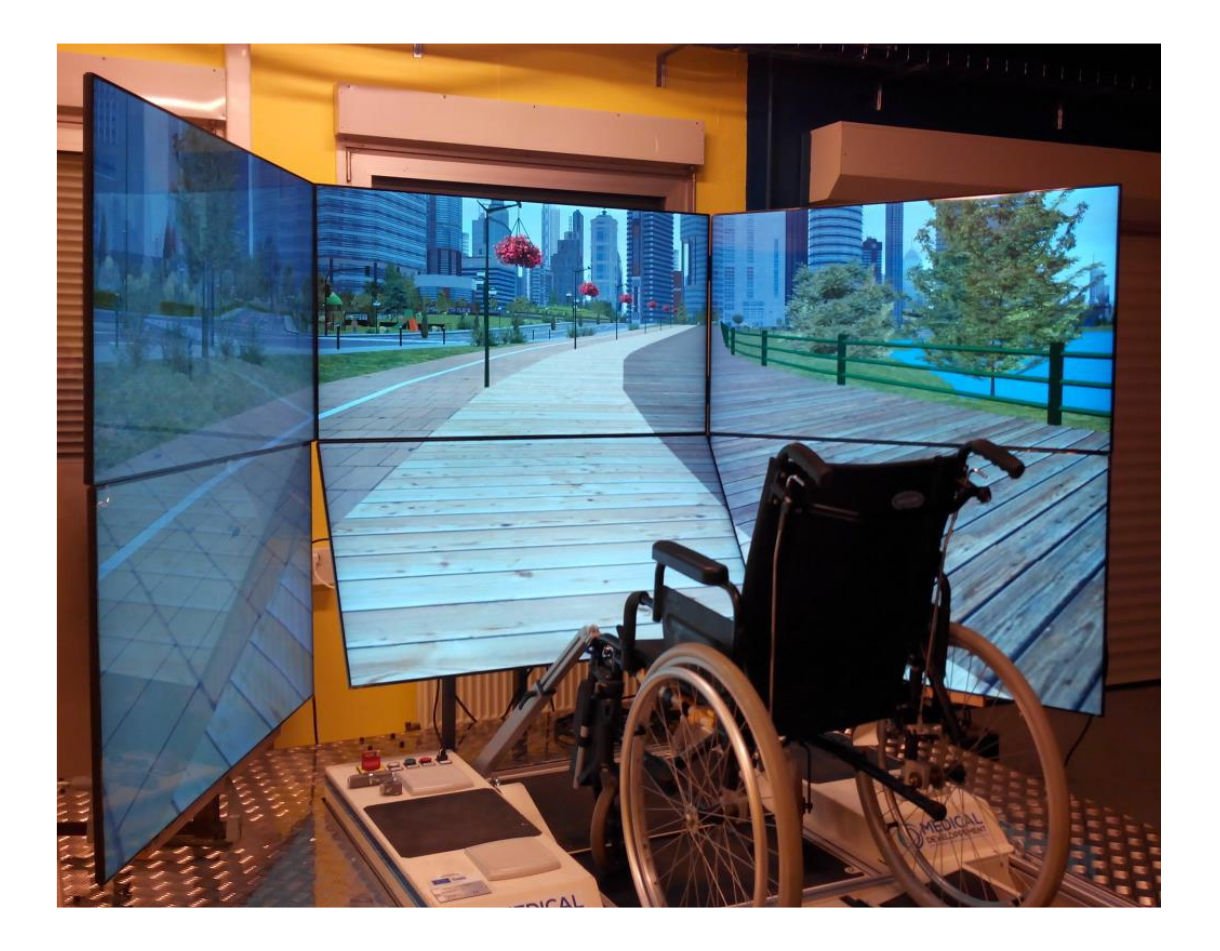

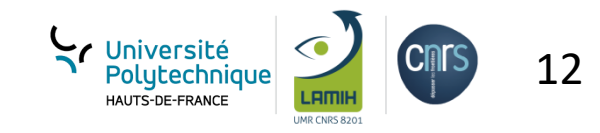

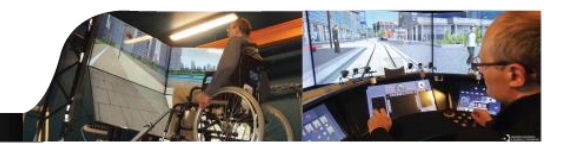

- SCANeR<sup>™</sup> studio
	- Utilisé principalement pour
		- Simuler le déplacement dans un monde virtuel
		- Récupérer des infos terrains du monde virtuel (pente, dévers, rayon de courbures...)
	- Modélisation d'un fauteuil au sens SCANeR (Callas)
		- Le fauteuil est considéré comme une voiture
	- Réalisation d'un module logiciel assurant l'interface entre le modèle fauteuil et SCANeR

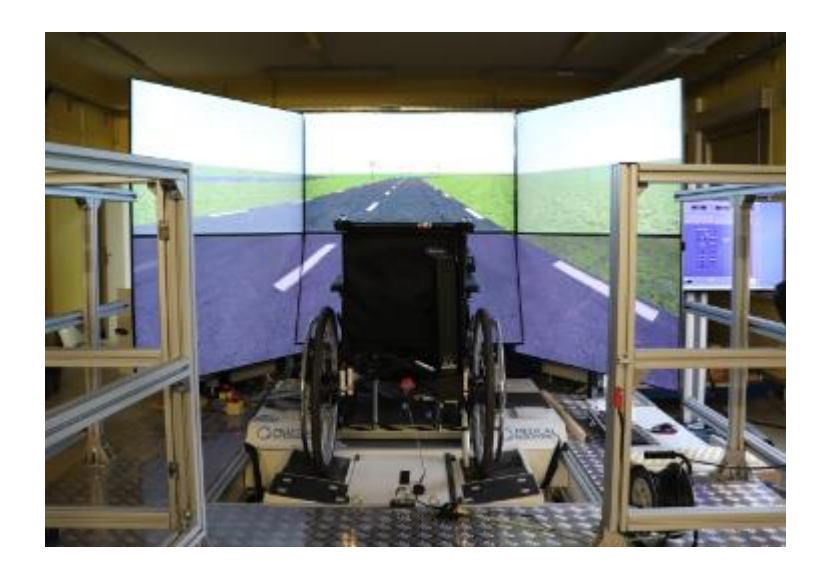

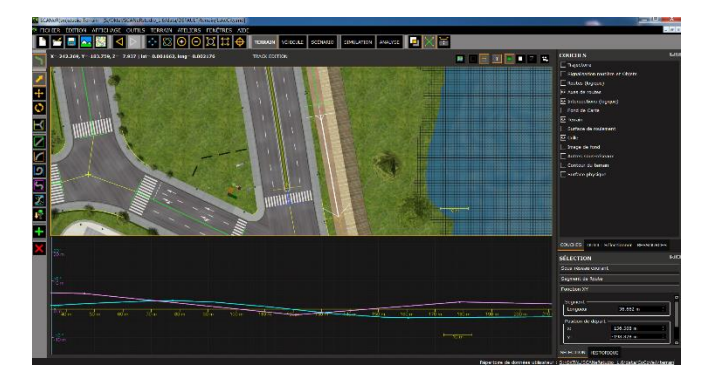

#### Editeur de terrain

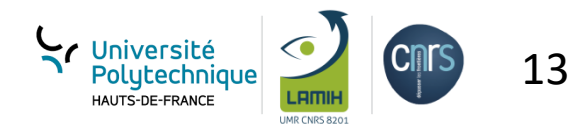

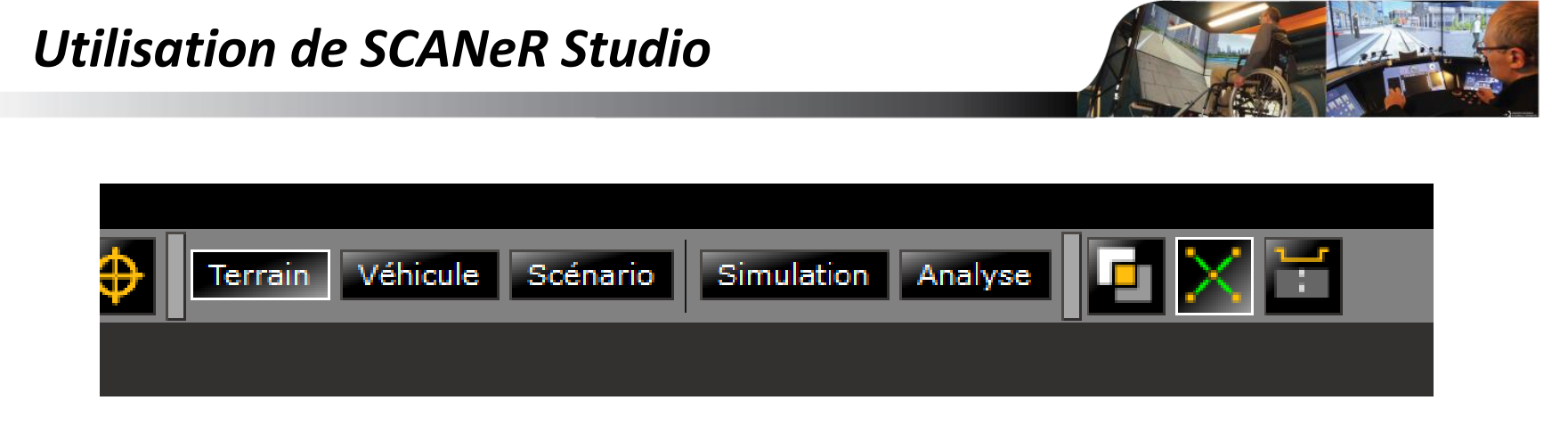

- Terrain : Edition de base de données 3D
- Véhicule : Edition du véhicule EGO et/ou trafic
- Scénario : Définition des scénarii trafic/environnement/etc.
- Simulation : Exécution d'une simulation
- Analyse : Rejeu/analyse des données enregistrées

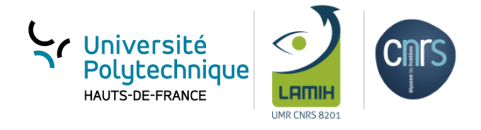

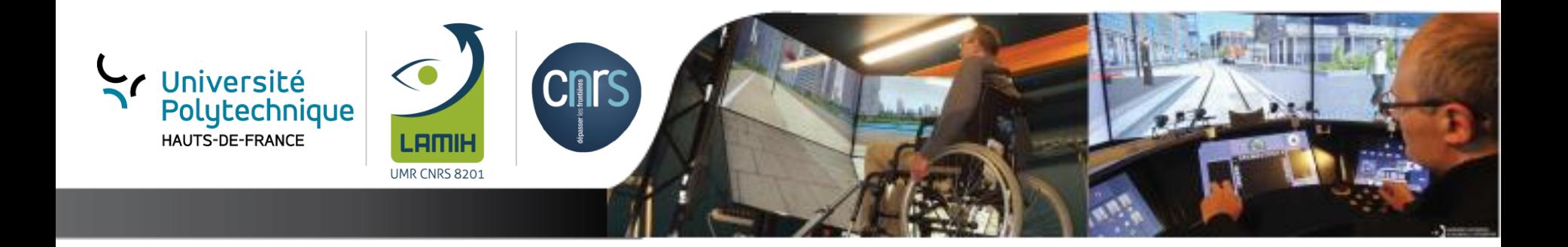

## *Modélisation dynamique du FRM*

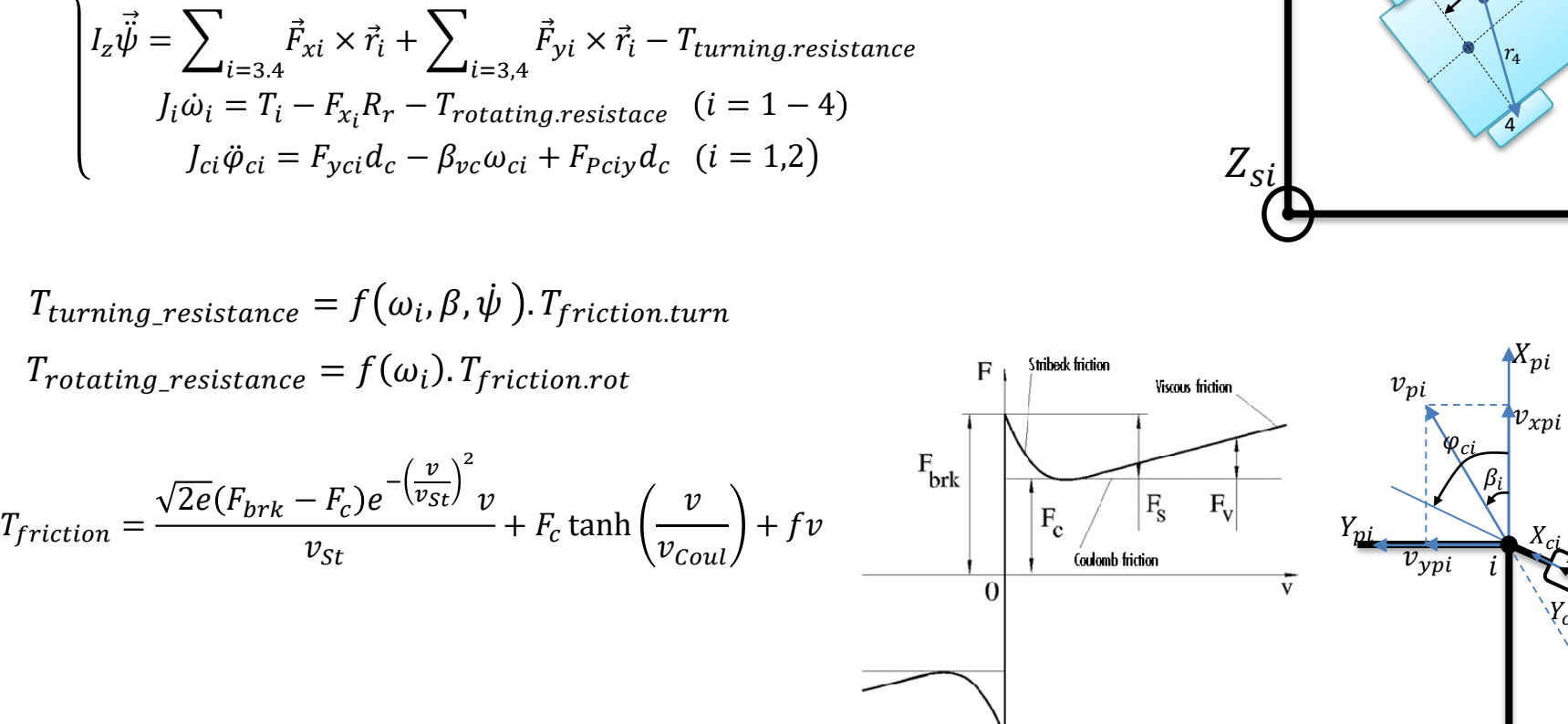

## *Modèle dynamique du FRM*

$$
\begin{cases}\n m\dot{v}_x = m\omega v_y + \sum_{i=3.4} F_{xi} + \sum_{i=1,2} F_{xp_i} + F_{xp} \\
m\dot{v}_y = -m\omega v_x + \sum_{i=3.4} F_{yi} + \sum_{i=1,2} F_{ypi} + F_{yp} \\
I_z\ddot{\psi} = \sum_{i=3.4} \vec{F}_{xi} \times \vec{r}_i + \sum_{i=3,4} \vec{F}_{yi} \times \vec{r}_i - T_{turning:resistance} \\
I_i\dot{\omega}_i = T_i - F_{xi}R_r - T_{rotating:resistance} \quad (i = 1 - 4) \\
I_{ci}\ddot{\varphi}_{ci} = F_{yci}d_c - \beta_{vc}\omega_{ci} + F_{pci}d_c \quad (i = 1,2)\n\end{cases}
$$

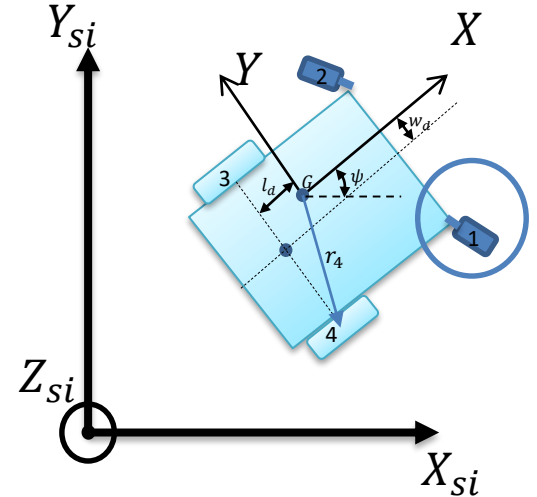

16

Université<br>Polytechnique HAUTS-DE-FRANCE

Y<sub>ci</sub>

r<br>Soci

 $F_{yci}$ 

 $\beta_{ci}$ 

$$
\sqrt{\frac{1}{\sqrt{2}}\left(\frac{1}{\sqrt{2}}\right)^{2}}
$$

### *Validation du model dynamique du FRM*

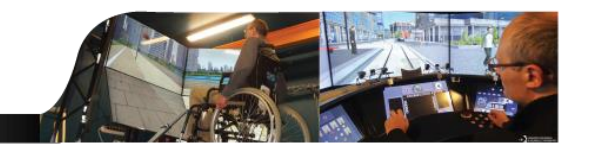

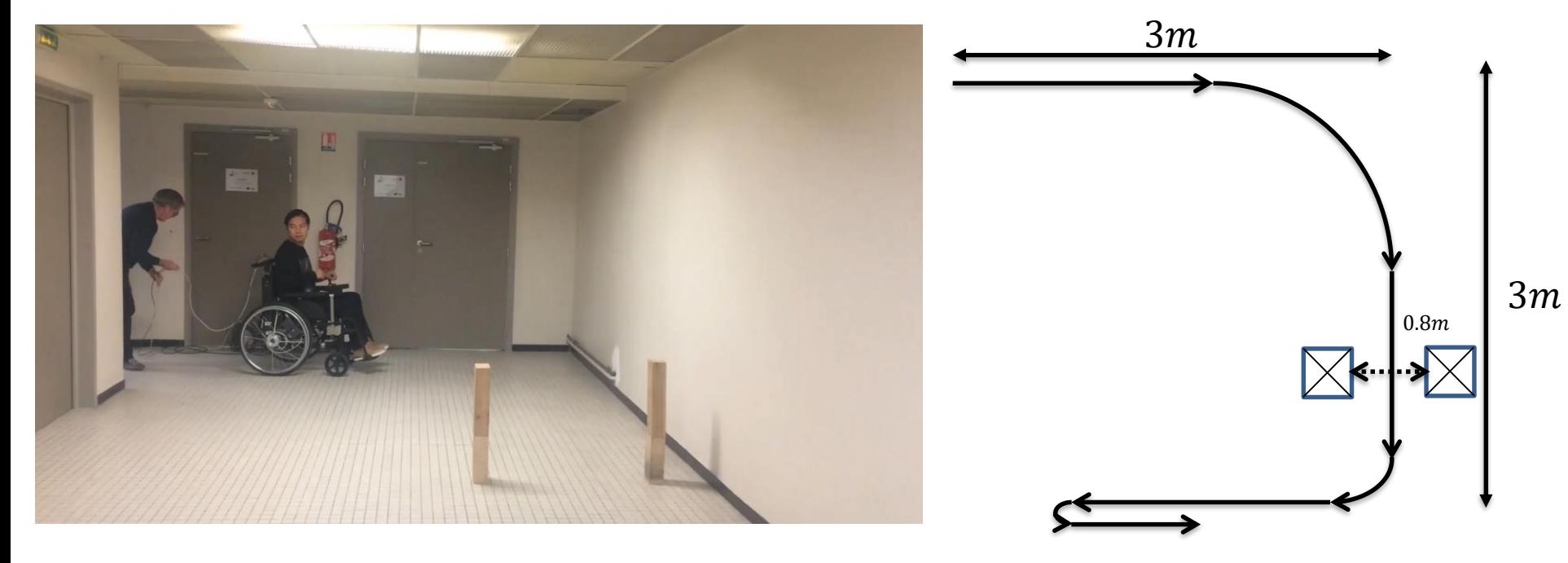

**Experiment setup**

#### Mesures

- Vitesses de rotation des roues gauche/droite (Encodeurs)
- Couple main courante (Couplemètres)
- Vitesse de lacet
- Angle d'orientation

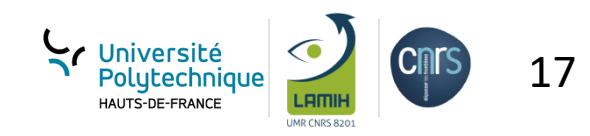

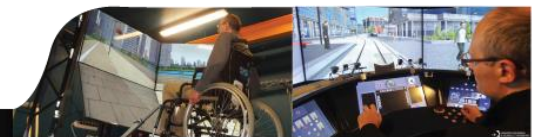

#### Cas 1 - Test en ligne droite

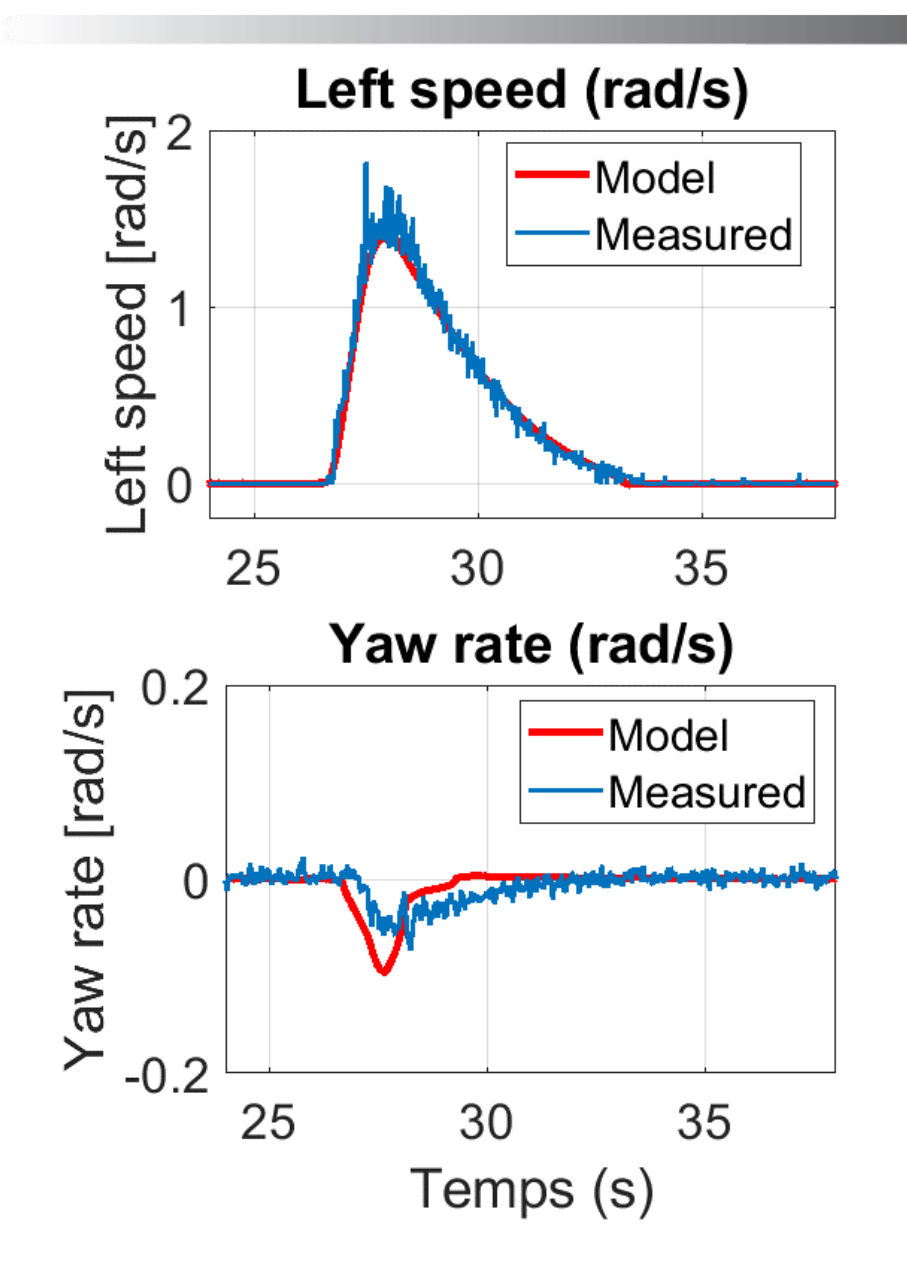

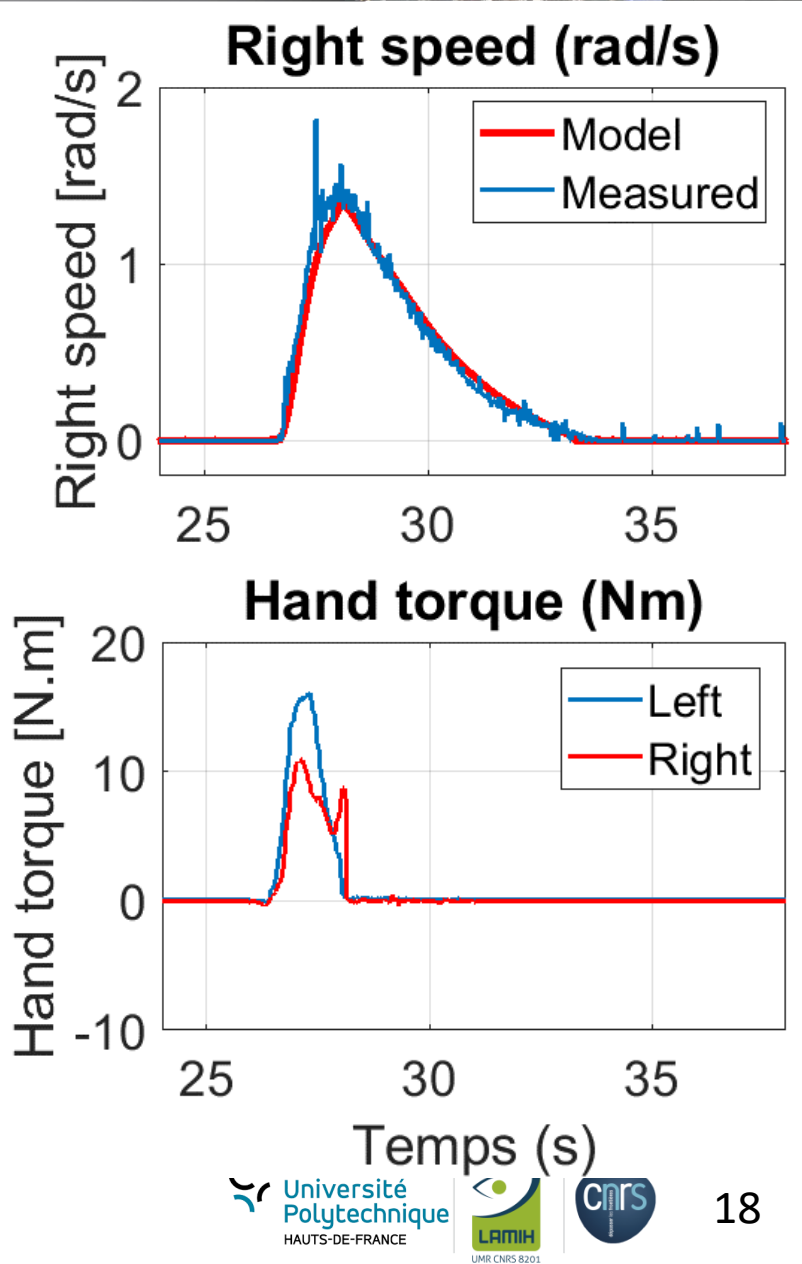

### Cas 2 – Test en tournant légèrement

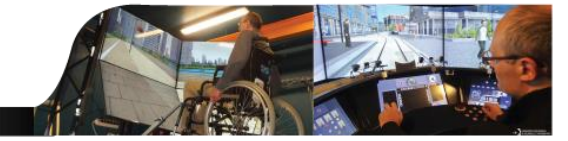

UMR CNRS 820

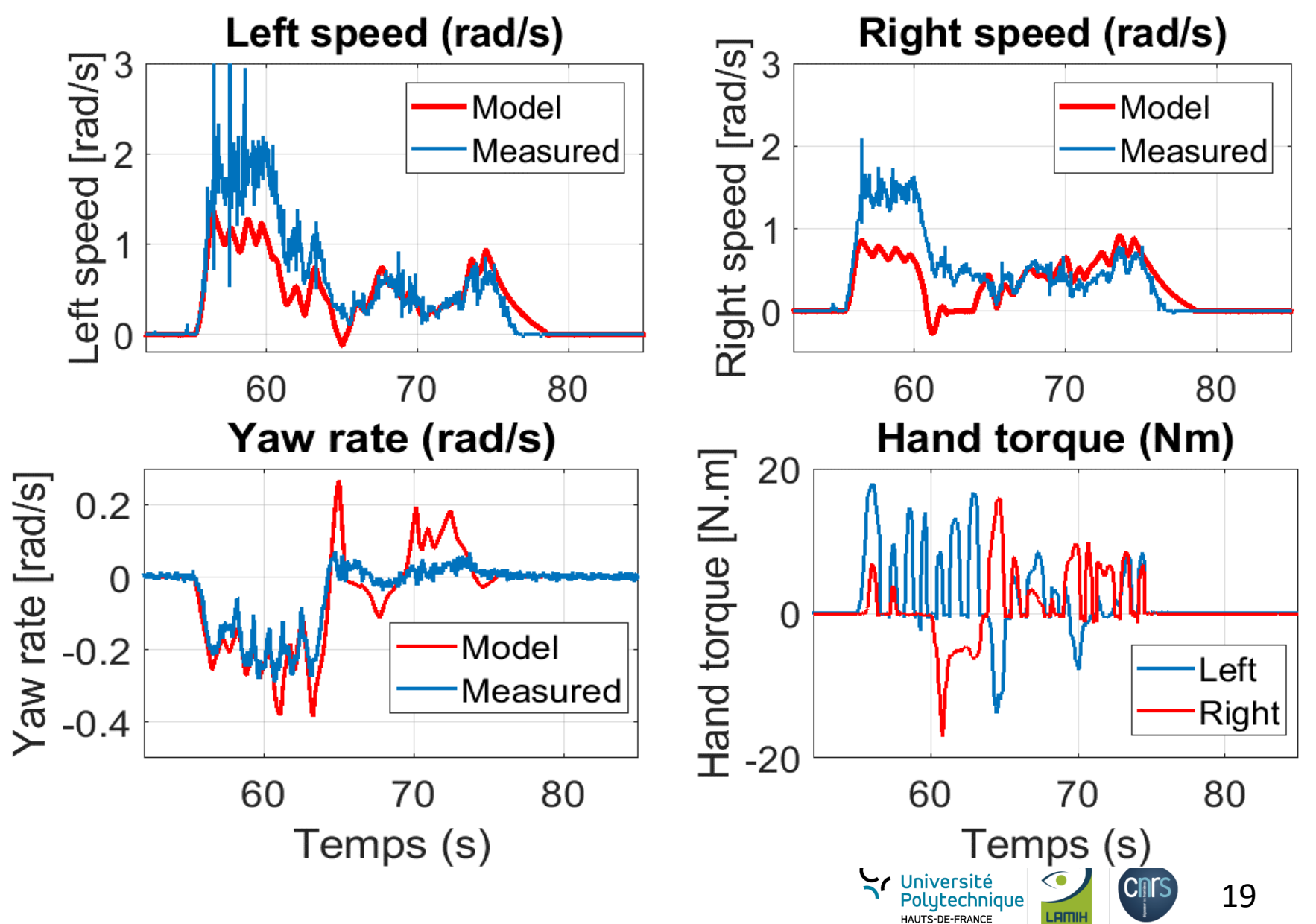

### Cas 3 : Virage à 90<sup>0</sup> avec roue droite bloquée

Left speed (rad/s) **Right speed (rad/s)** -eft speed [rad/s]<br> $\Rightarrow$   $\Rightarrow$   $\Rightarrow$ Model Model Measured Measured 150 155 160 160 150 155 Yaw rate (rad/s) Hand torque (Nm) Hand torque [N.m] 40  $0.2$ Yaw rate [rad/s] Left  $\Omega$ **Right** 20  $-0.2$  $-0.4$  $\overline{0}$ Model  $-0.6$ Measured  $-0.8$  $-20$ 150 155 150 155 160 160 Temps (s) Temps (s) Versité<br>Polytechnique

20

LAMIK

UMR CNRS 820

HAUTS-DE-FRANCE

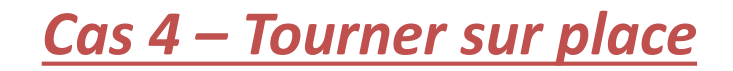

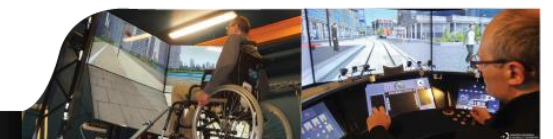

UMR CNRS 820

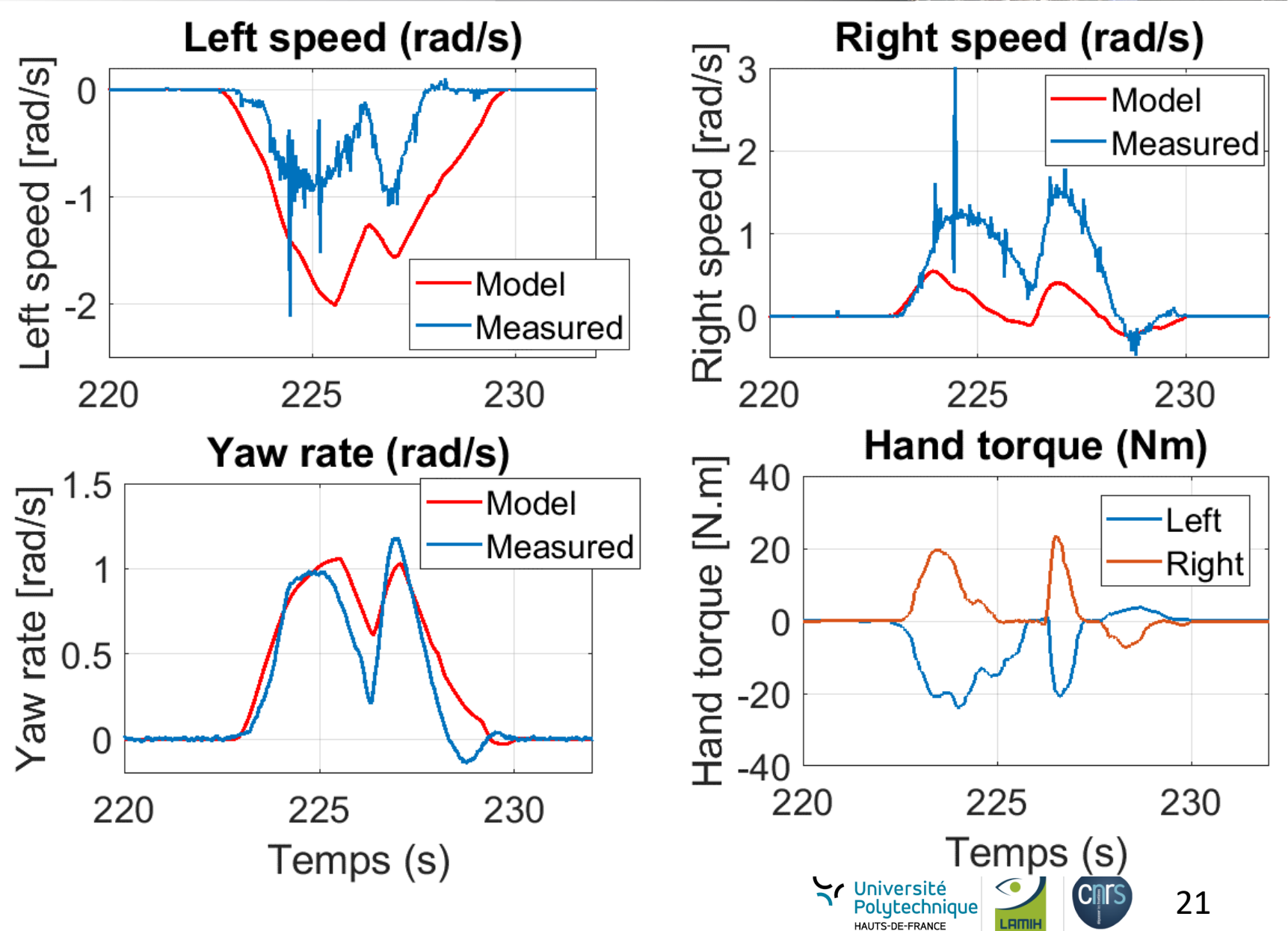

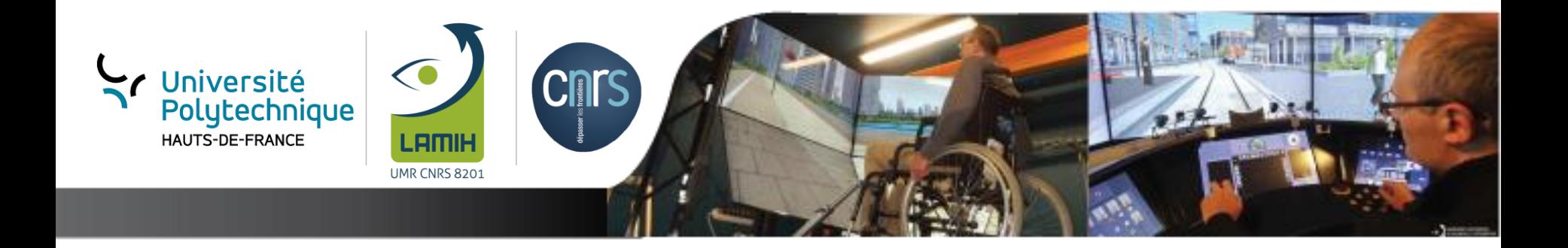

## *Contrôle de l'ergomètre*

## *Contrôle de l'ergomètre : Modélisation*

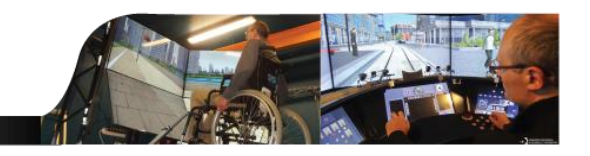

 Modélisation du fauteuil roulant manuel sur un ergomètre avec l'humain dans la boucle

$$
\widetilde{J}_s \dot{\omega}_s - \widetilde{\tau}_{F,s}(\omega_s) = \tau_s + k \overline{\tau}_s
$$

Le modèle proposé pour le terme de friction

$$
\widetilde{\tau}_{F,s}(\omega_s) = \gamma_1(\tanh(\gamma_2 \omega_s) - \tanh(\gamma_3 \omega_s)) \n+ \gamma_4 \tanh(\gamma_5 \omega_s) \n+ \gamma_6 \omega_s
$$

*K* est l'inverse du rapport de réduction

$$
k = \frac{1}{N} = \frac{r_{\text{Roller}}}{r_{\text{Wheel}}}
$$

*L'indice s indique f et r*

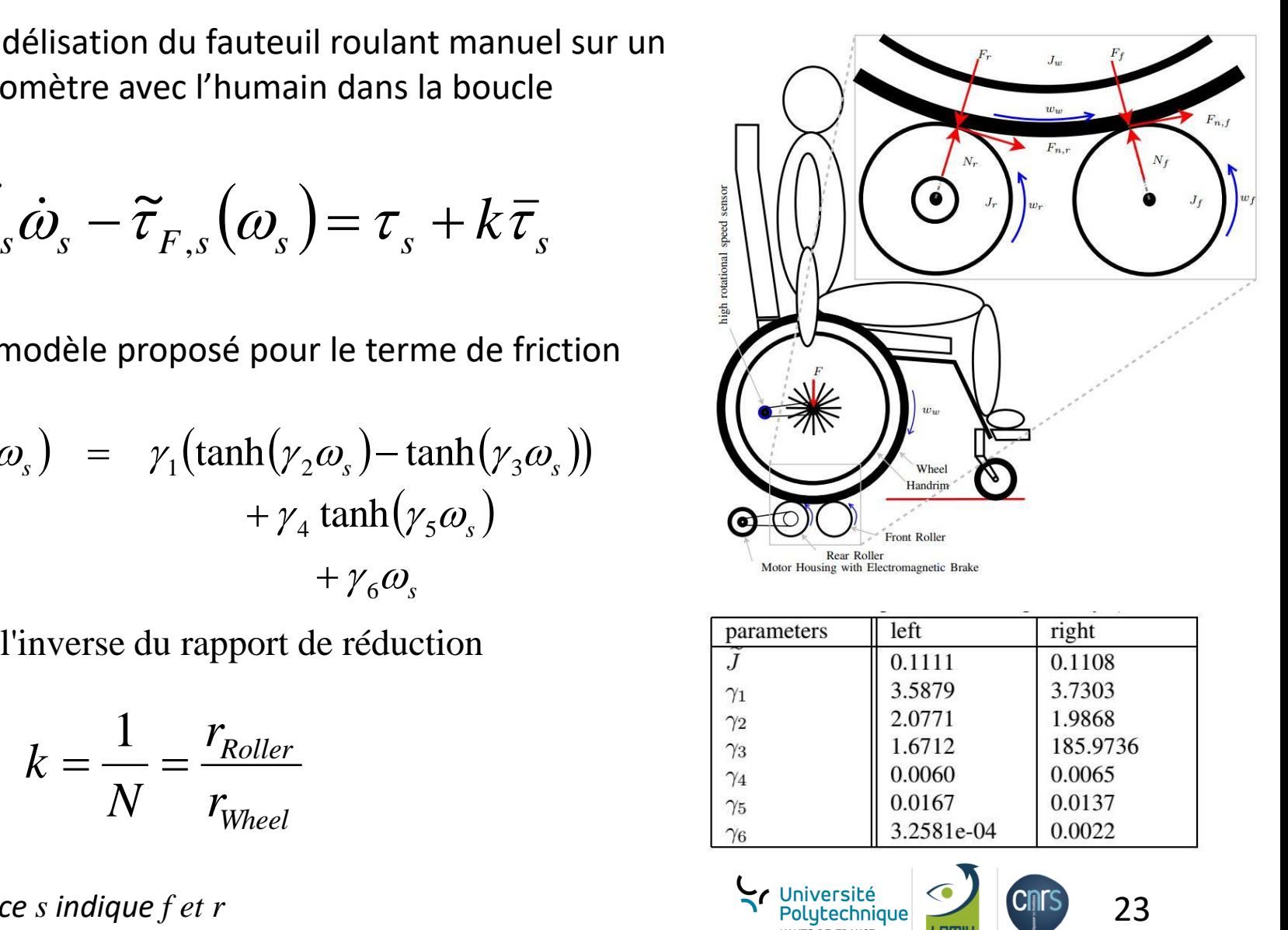

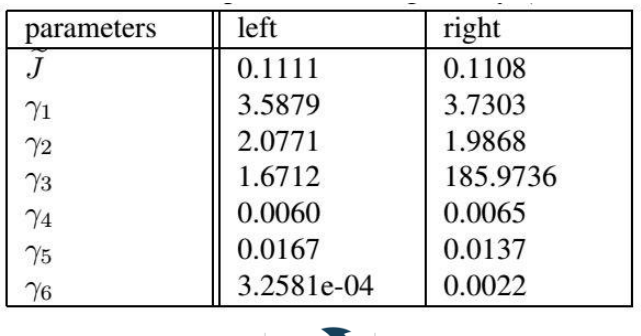

#### Contrôle de l'ergomètre : Validation

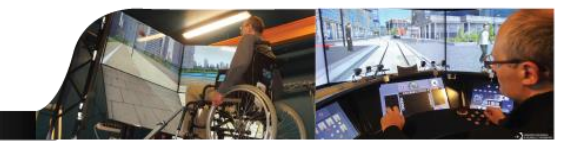

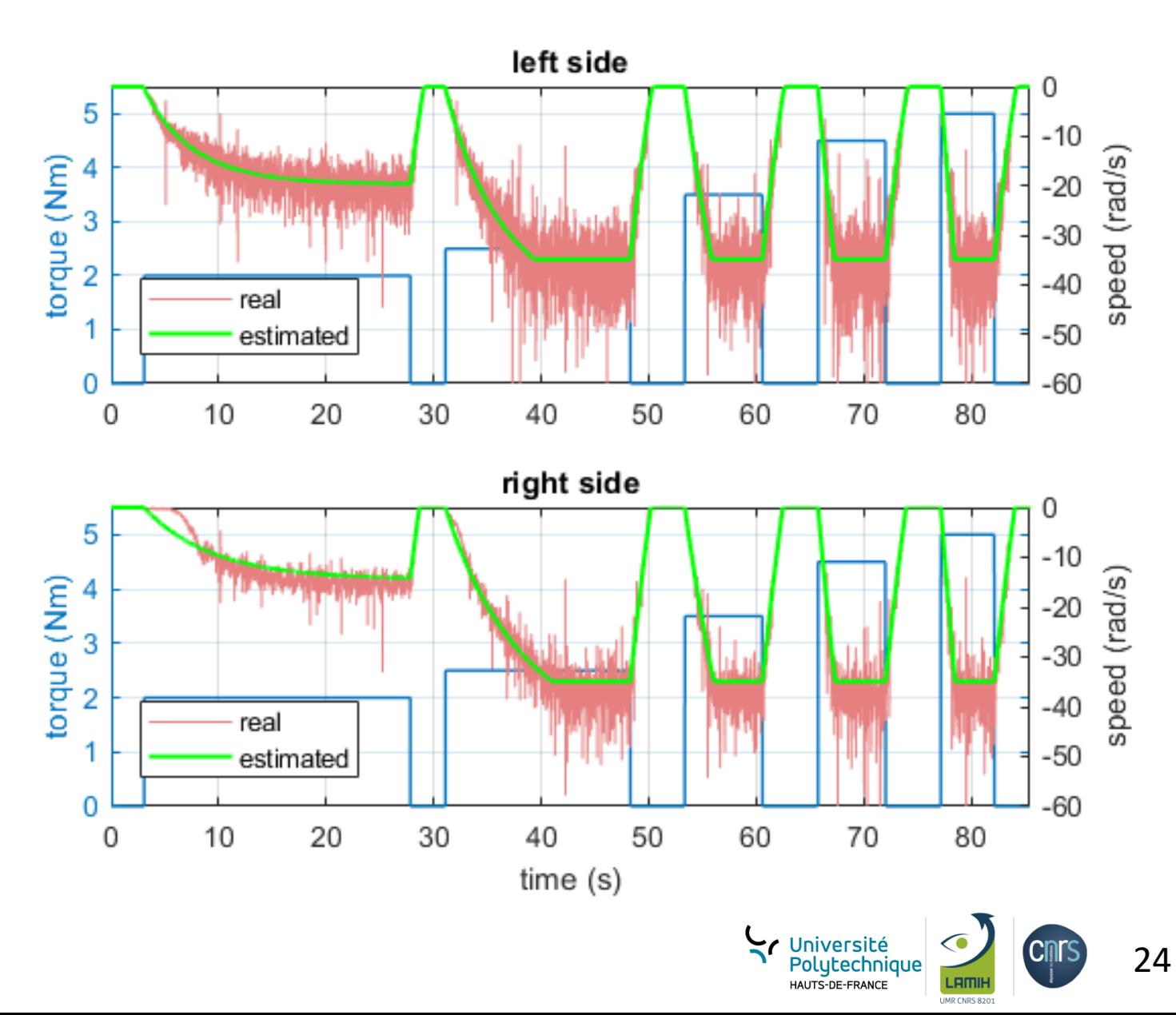

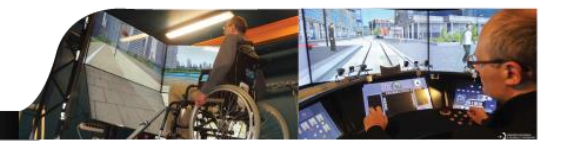

Schéma général NMPC avec prédicteur de Smith

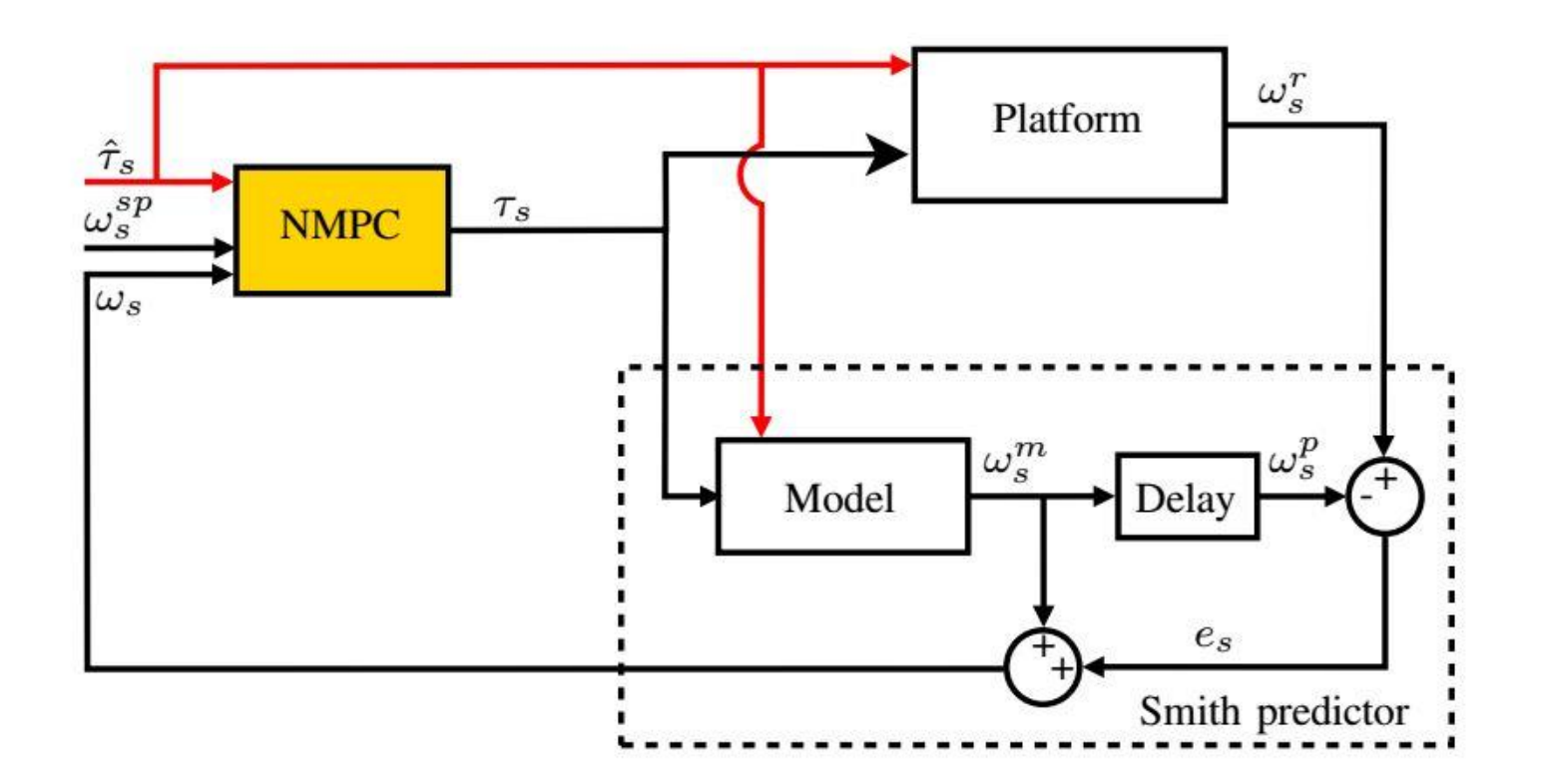

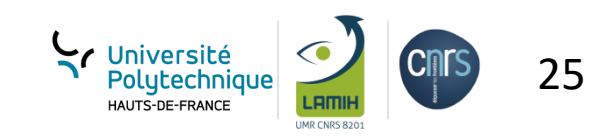

*Contrôle de l'ergomètre : Commande MPC*

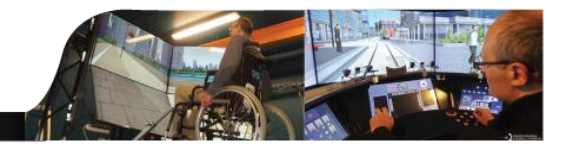

• Contrôleur NMPC avec prédicteur de Smith

$$
\min_{\tau(k|k),\cdots,\tau(p-1+k|k)} = \left\{ \sum_{i=0}^{m-1} \left( \sum_{h=1}^{2} \left| w^{\tau_h} \tau_h(k+i|k) \right|^2 + \sum_{h=1}^{2} \left| w^{\Delta \tau_h} \Delta \tau_h(k+i|k) \right|^2 + \sum_{h=1}^{2} \left| w^{\omega_h} \left[ \omega_h(k+i+1|k) - \omega_h^{sp} \right]^2 \right. \right\}
$$

• Intégration du modèle dynamique non linéaire du système et des contraintes :

$$
\omega_h^{\min} \leq \omega_h \Big(k + i + 1 \Big| k \Big) \leq \omega_h^{\max}
$$
  

$$
\tau_h^{\min} \leq \tau_h \Big(k + i \Big| k \Big) \leq \tau_h^{\max}
$$
  

$$
\Delta \tau_h^{\min} \leq \Delta \tau_h \Big(k + i \Big| k \Big) \leq \Delta \tau_h^{\max}
$$
  

$$
\Delta \tau_h \Big(k + j \Big| k \Big) = 0
$$
  
for  $h = 1, 2; i = 0, \dots, m - 1; j = p, \dots, m - 1.$ 

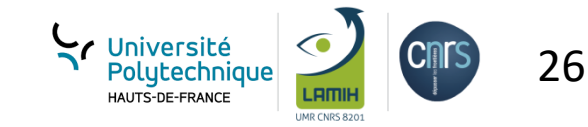

#### Contrôle de l'ergomètre : Validation

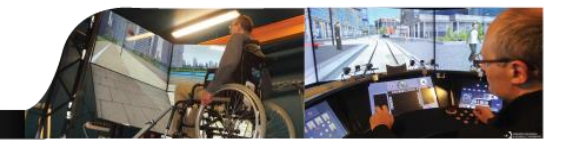

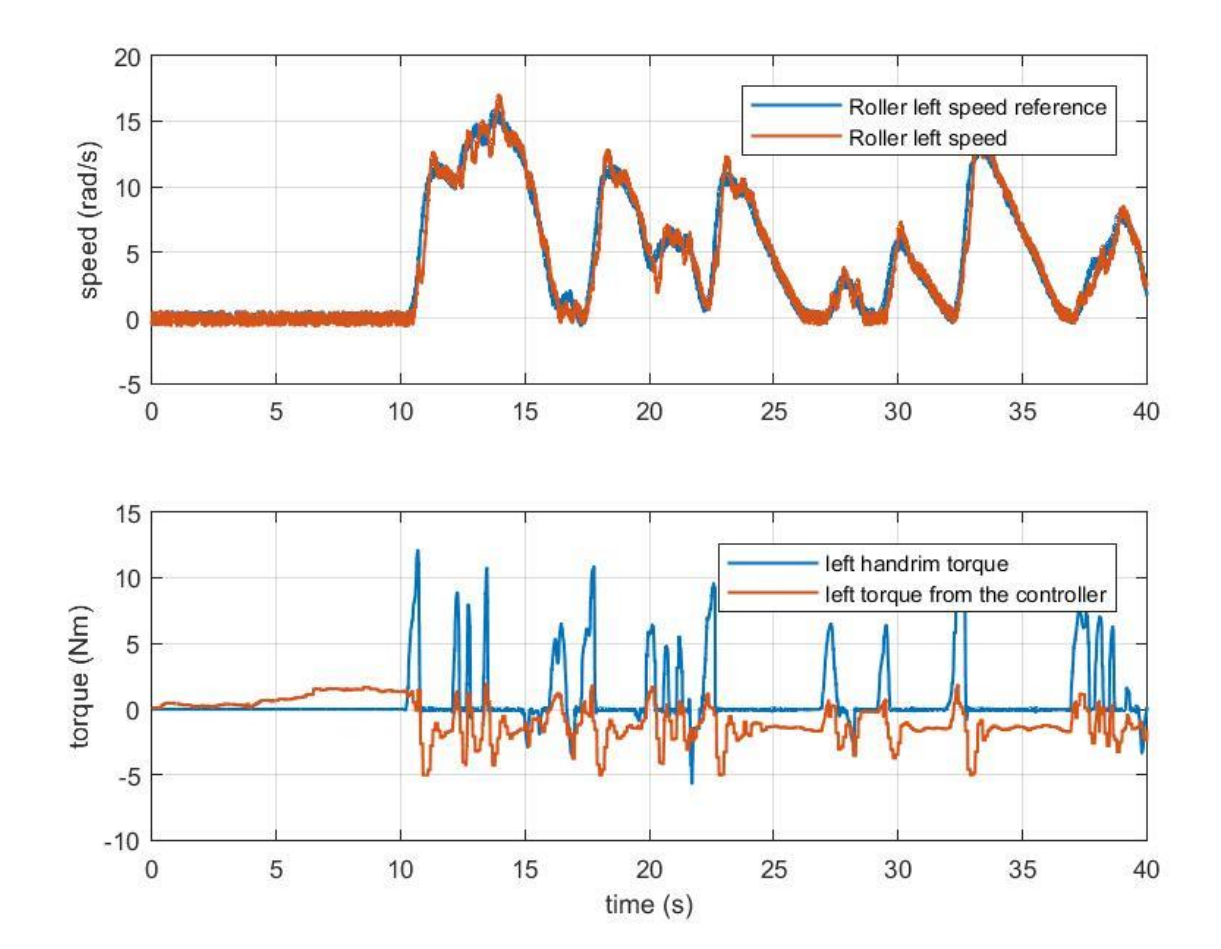

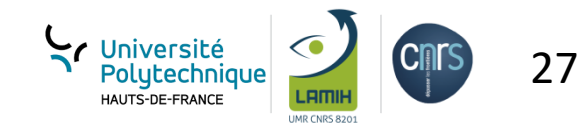

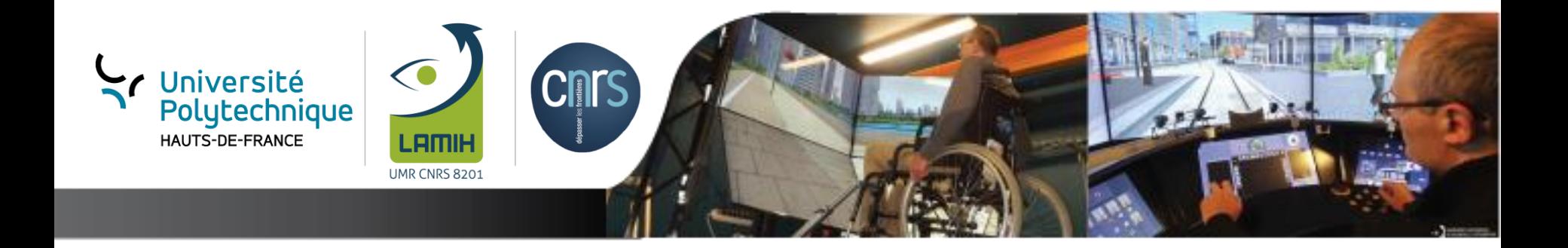

## **Démonstrations**

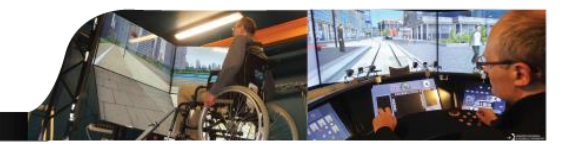

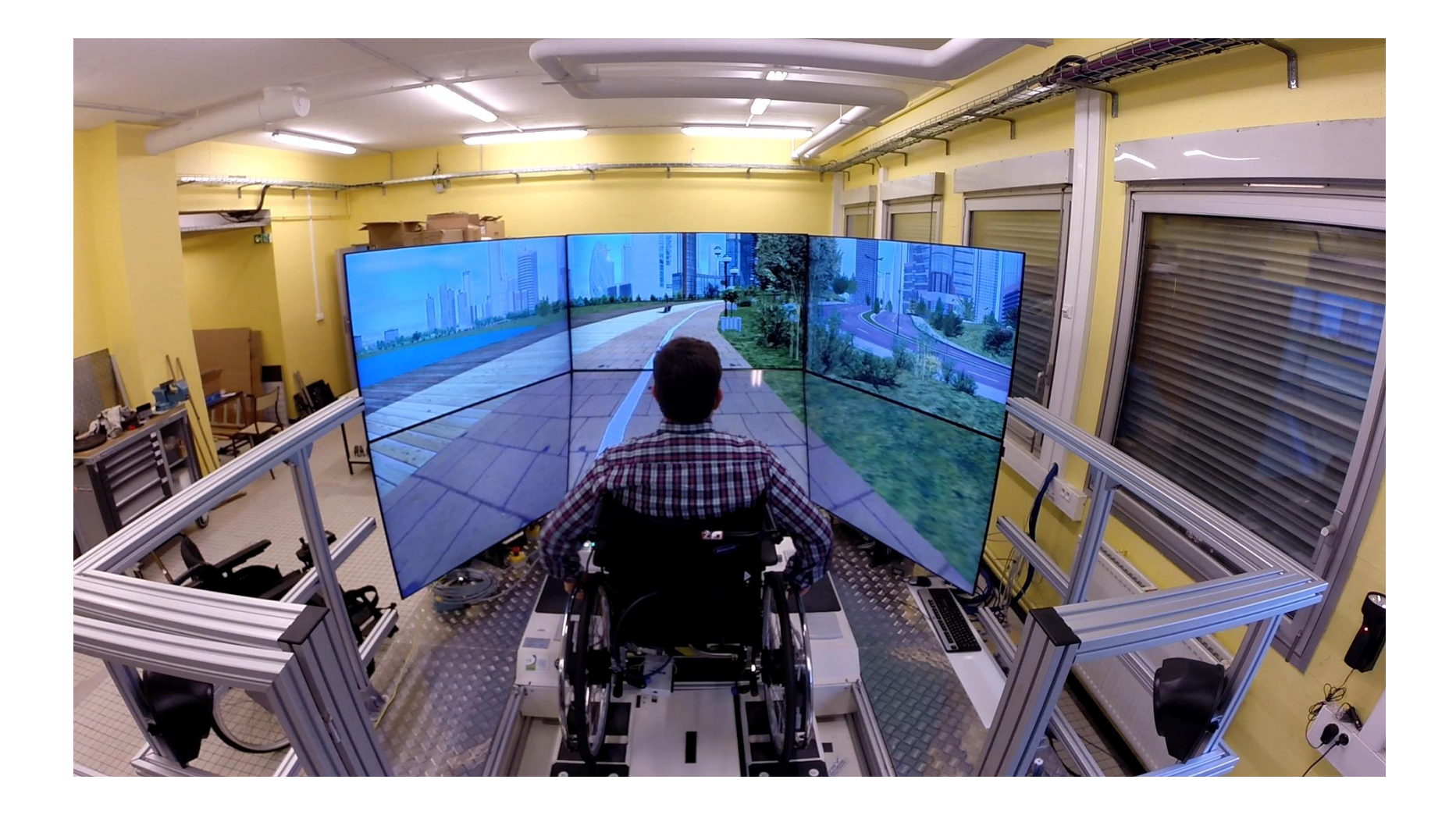

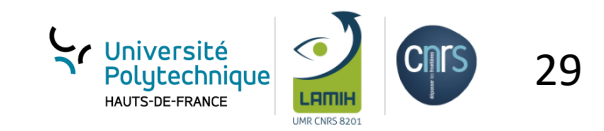

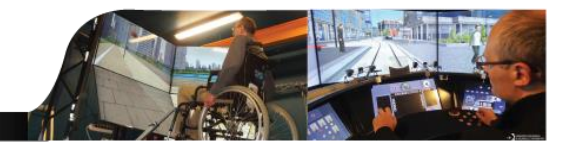

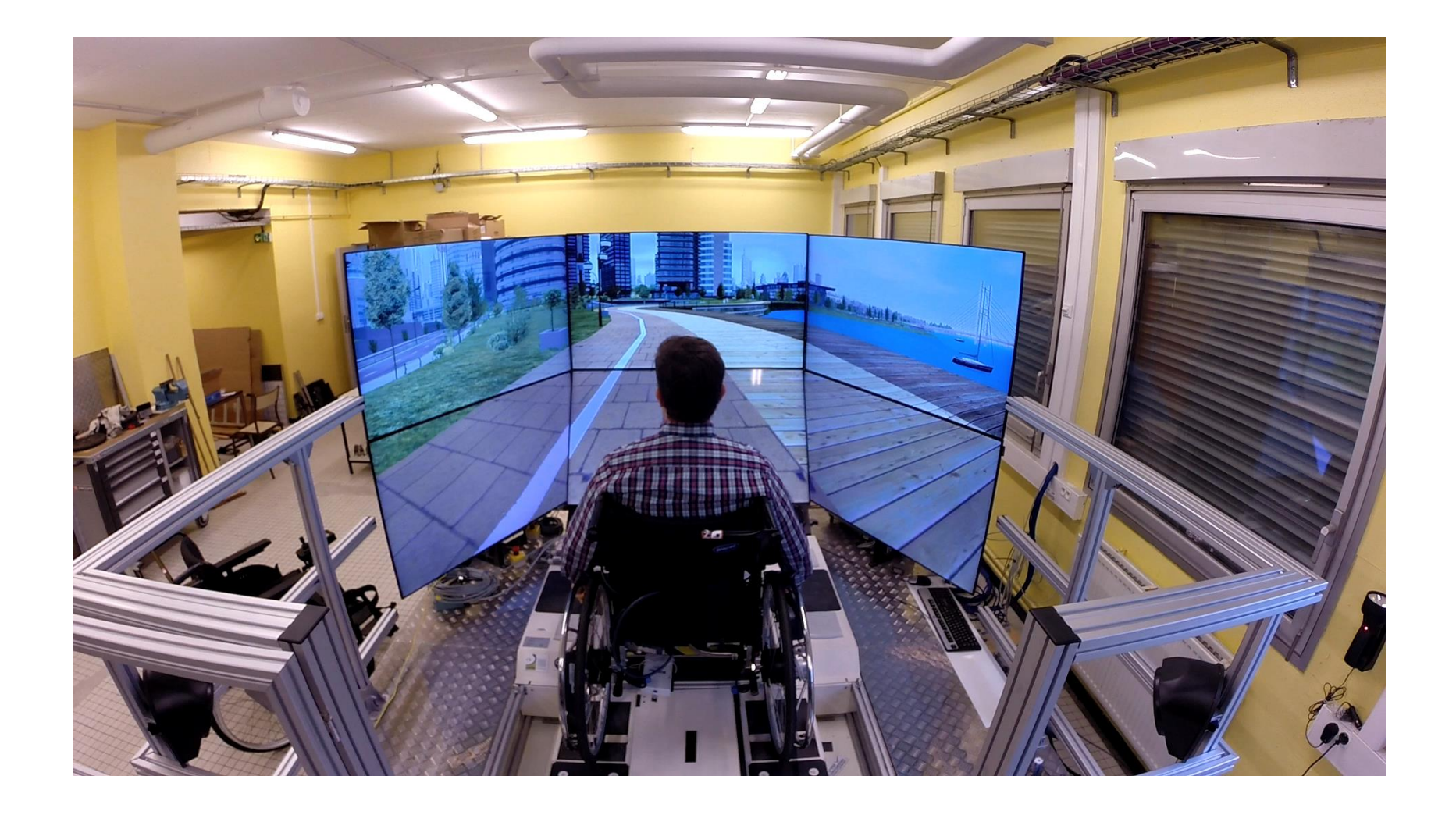

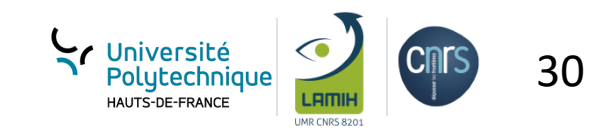

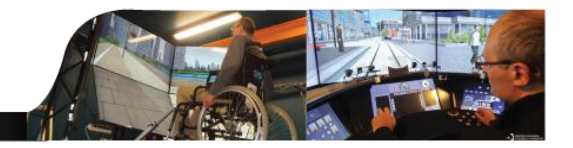

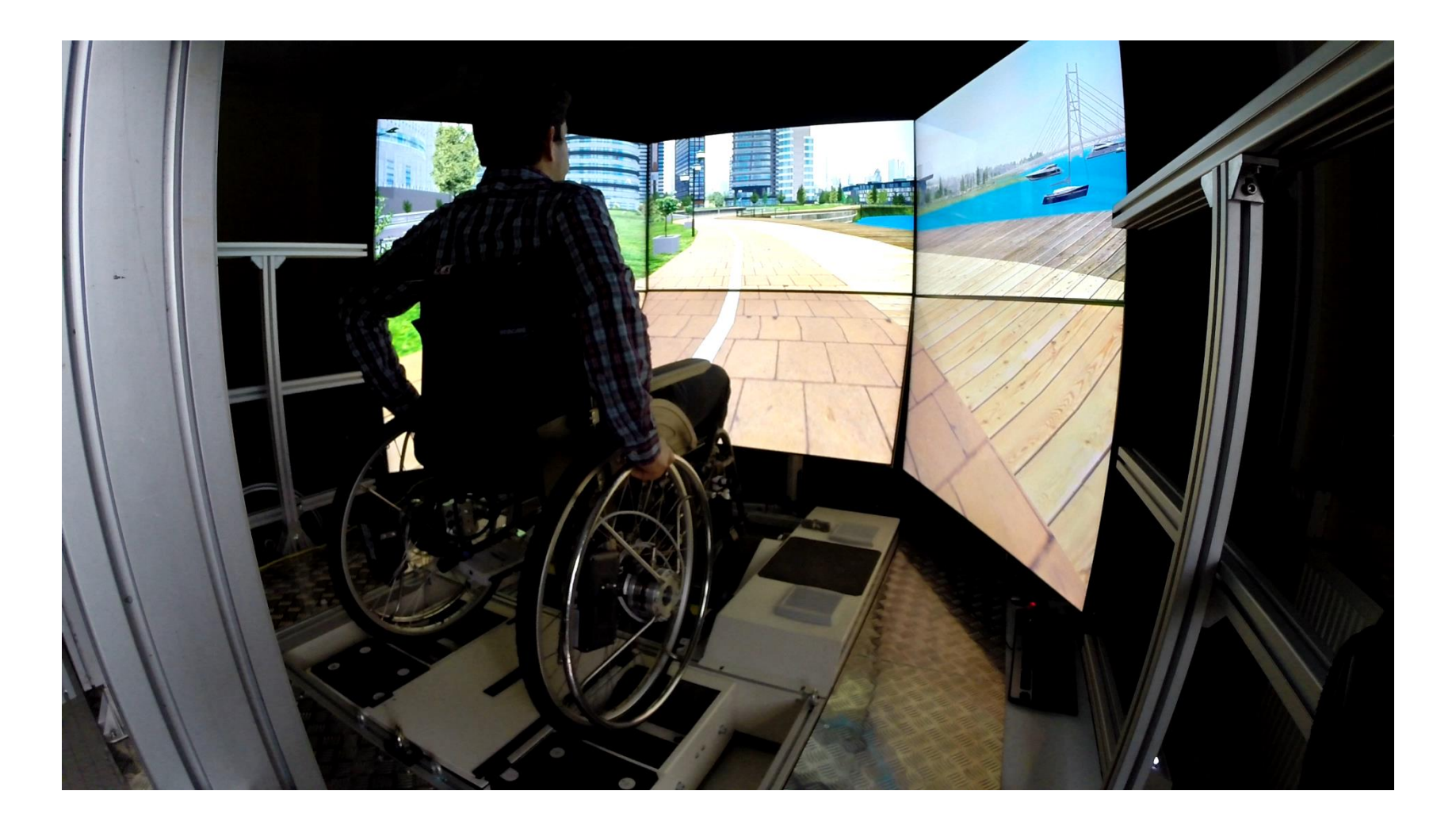

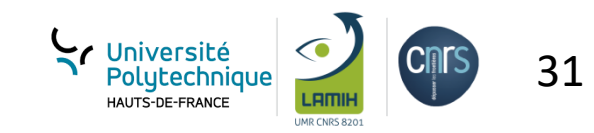

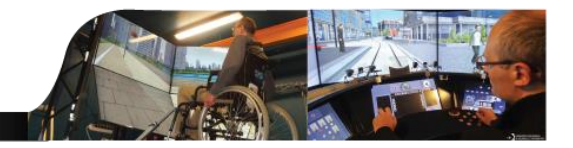

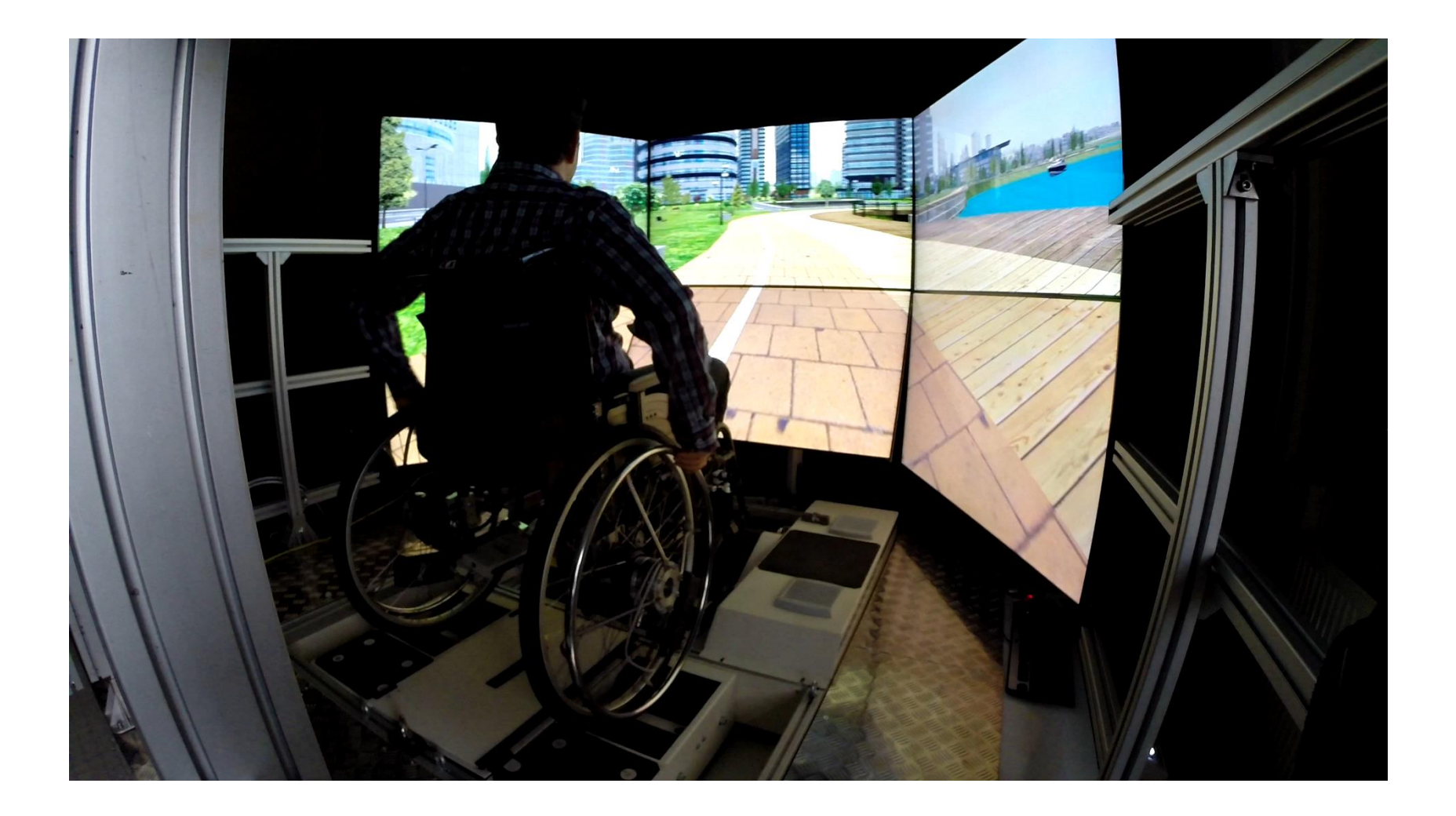

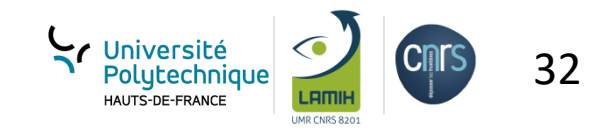

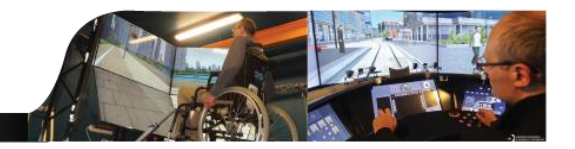

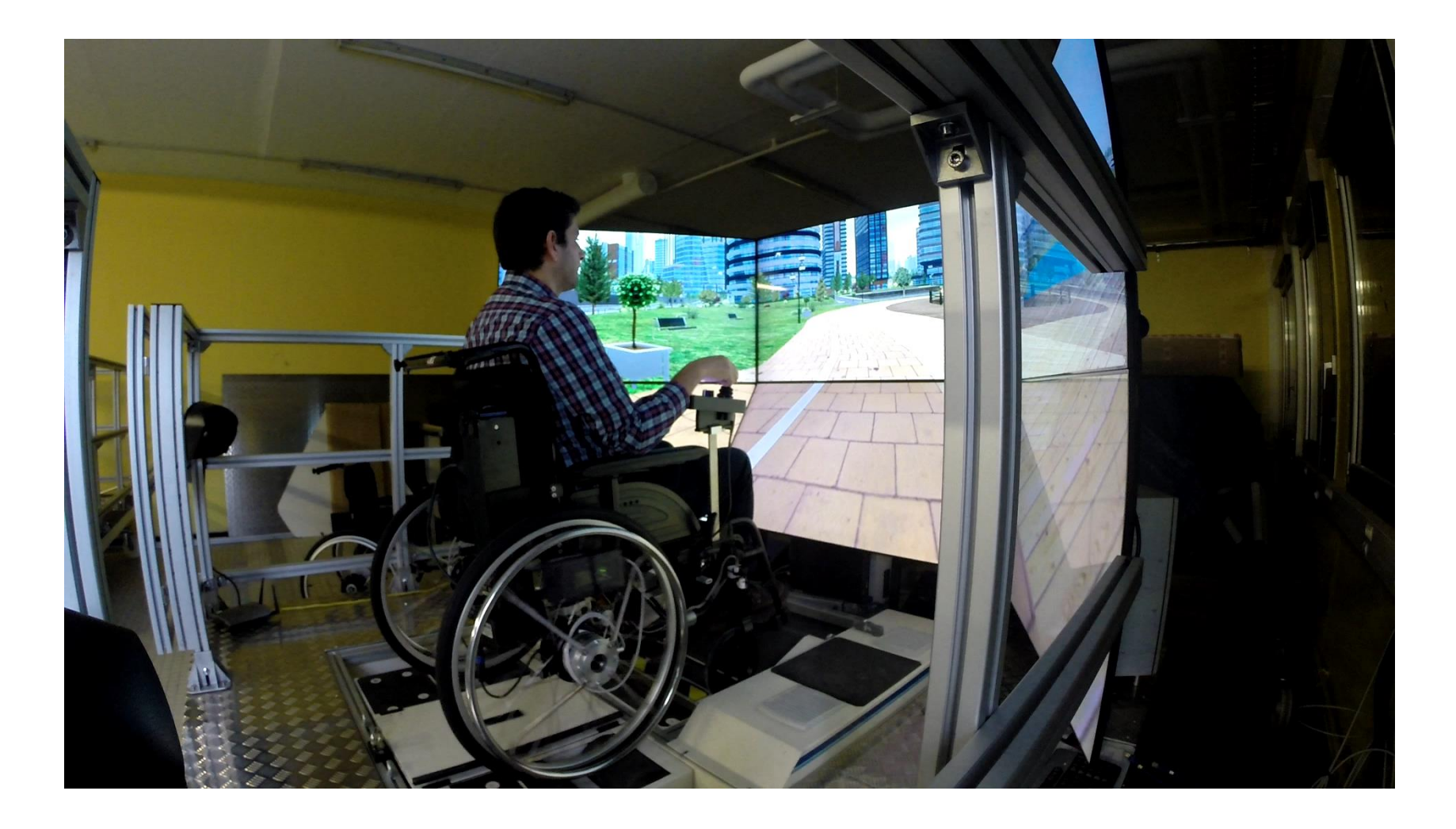

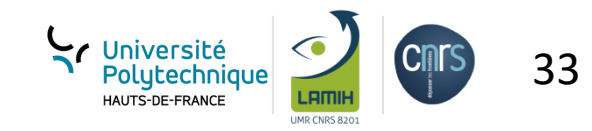

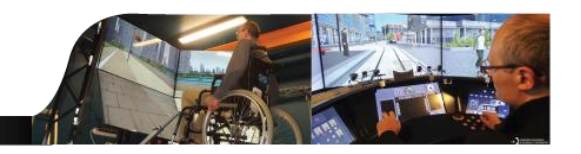

- **Répondre à des demandes d'évaluation de la qualité des fauteuils roulants**
	- FRM, FRM assisté, FRE, (fabricants français : Ottobock, Dupont Médical AutoNomad…)
- **Simulation de l'environnement réel avant la réalisation des tests sur site réel** 
	- Evaluation des trajets pour des architectes ou les collectivités locales
	- Piste d'essais sur le campus de l'UVHC
- **Recueil des données sur la performance de conduite des PMR pour les exploiter dans d'autres applications** 
	- (ADAS, Véhicule Autonome…)
	- Co-simulation SHERPA  $\leftarrow$   $\rightarrow$  PSCHITT-PMR

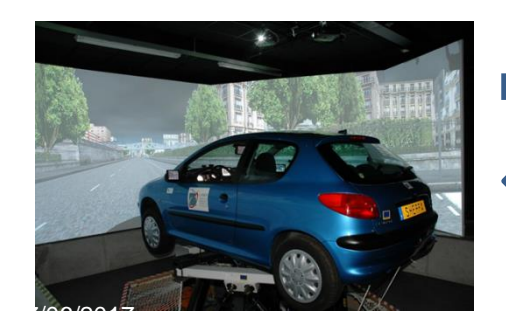

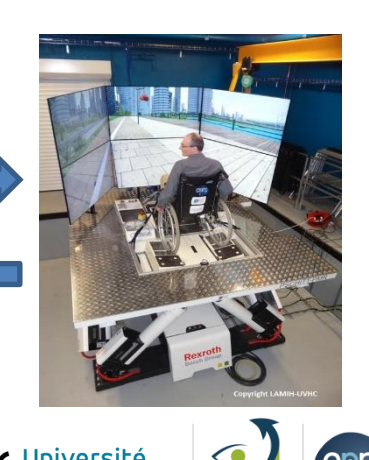

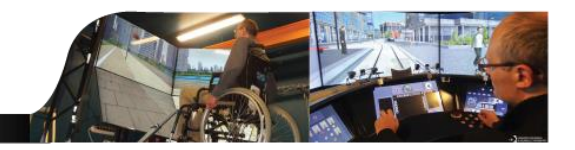

# Merci pour votre attention

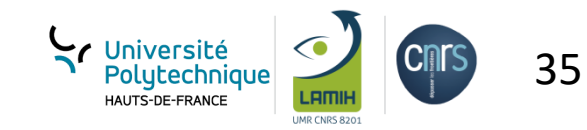

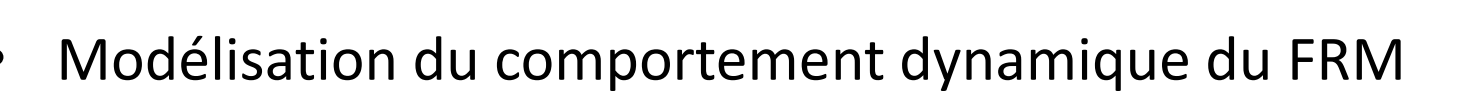

- Utilisé comme modèle référence pour la génération des profils de vitesses
- Problème d'identifiabilité (travail en cours)
- Modélisation du banc à rouleaux en interaction avec le FRM
	- Utilisé pour le développement des lois de commande
	- Problème du retard
- Développement d'un contrôleur permettant le suivi des vitesses de références
	- MPC + prédicteur de Smith

### **Travaux futurs :**

- Identification et validation du modèle référence
- Test avec le mouvement dynamique (base mobile)

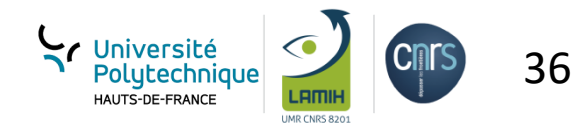